13:10ff 19 b8:bf98:30  $2203.709$  $= 198.5$ 

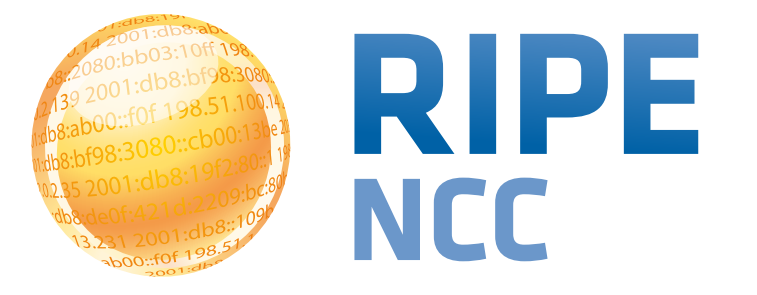

## **Routing Security**

#### 3 March 2014

Massimiliano Stucchi Ferenc Csorba

**CEE Peering Day 2014**

- 10:00 11:15
- 11:15 11:30
- 11:30 13:00
- 13:00 14:00
- 14:00 16:00

**First Session Break Second Session Lunch Afternoon Session**

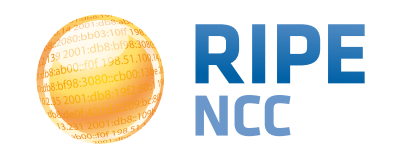

### **Overview**

- Introduction to the Routing Registry
- RIPE Database
- Routing Policy Specification Language
- Certification
- Transfers

**3**

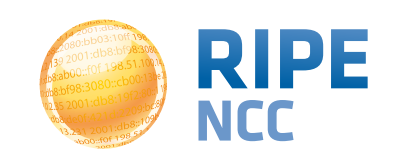

**19839** 3:10ff 198 b8:bf98:3080 198.51.100.1 b8::109  $F 198.$ 

### **Introduction to the Routing Registry**

**1**

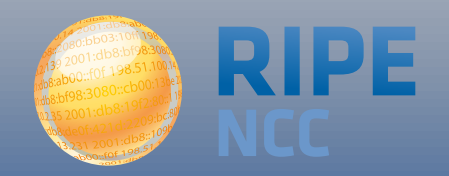

- Several public databases that contain routing policy information that mirror each other:
	- RIPE, APNIC, RADB, JPIRR, Level3, etc.
	- <http://www.irr.net>
- RIPE NCC operates the RIPE Routing Registry
	- Part of the RIPE Database
	- Part of the Internet Routing Registry

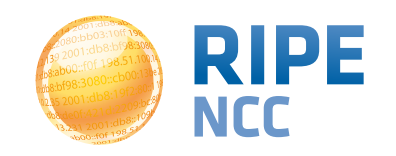

## **IRR, RIPE DB, RIPE RR <sup>6</sup>**

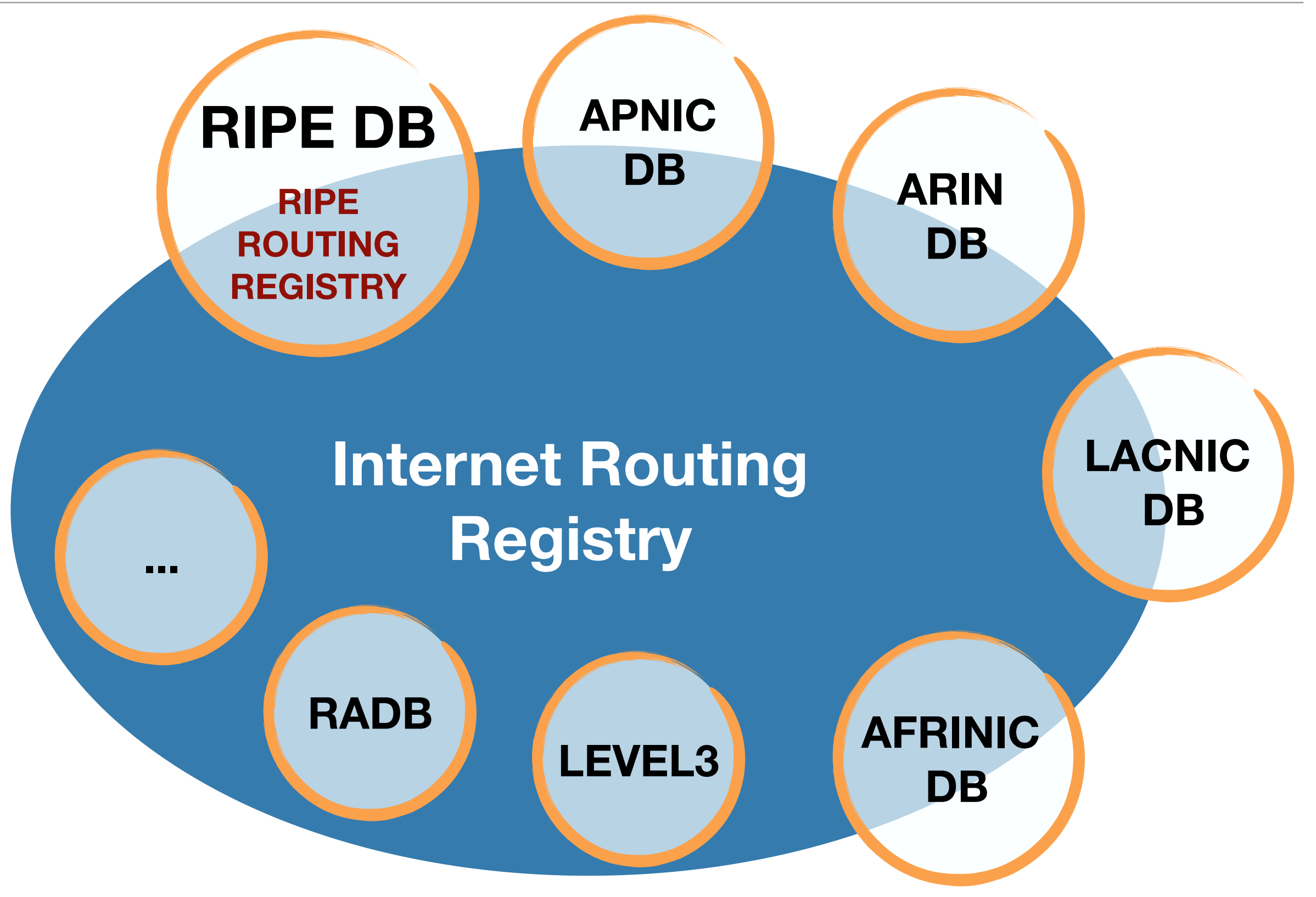

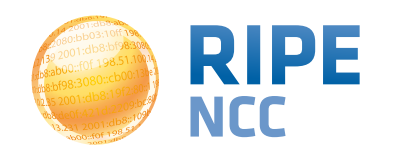

- To be able to answer the question:
	- Is that ASN authorised to originate that address range?

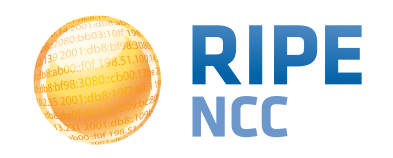

- What prefixes do you announce?
- Who are your neighbours?
	- Peers, transits and customers
- Which prefixes do you accept from them?
- What are your preferences?

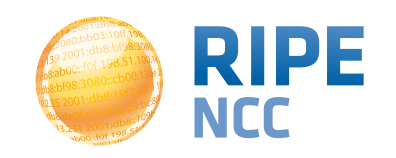

- Some transit providers and IXPs (Internet Exchange Points) require it for filtering
- Contributes to make routing more secure and stable
- Can help with troubleshooting

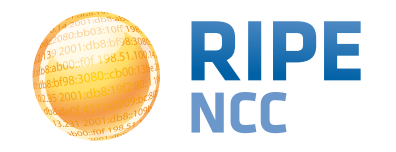

- Close relation between registry information and routing policy
	- The holder of the resource knows how it should be routed
- The Routing Policy Specification Language (RPSL) originates from a RIPE Document
	- Shares attributes with the RIPE Database

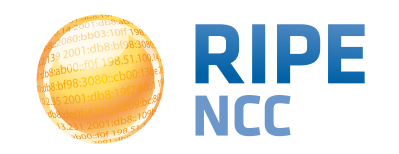

- Accuracy and completeness
- Not every Routing Registry is linked directly to an Internet Registry
	- Online verification of the resource holder is needed
- Different authorisation methods
- Mirrors are not always up to date

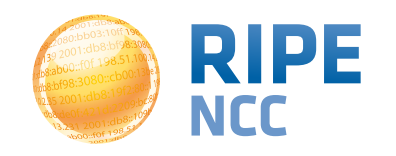

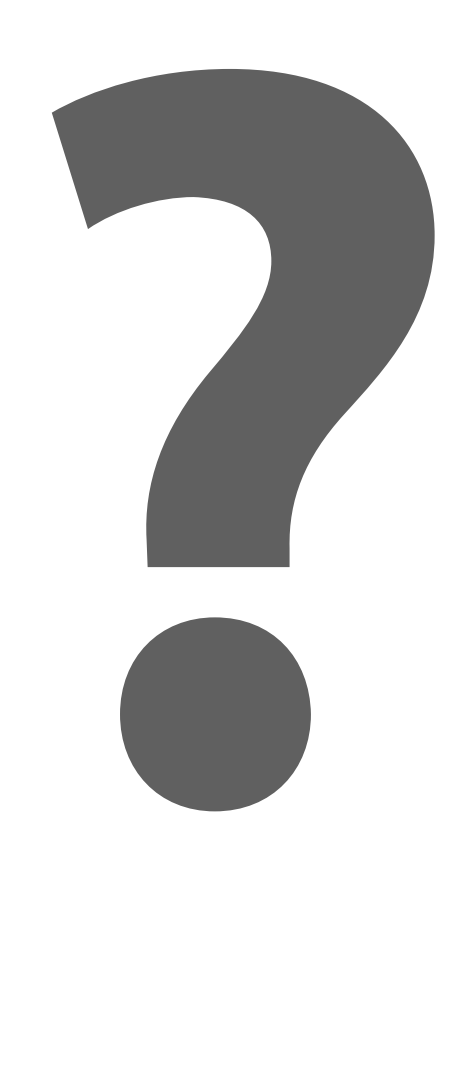

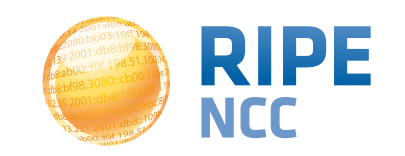

db&ab 3:10ff 198. b8:bf98:3080; 198.51.100.14 e 108:109 For 198.57

# **RIPE Database**

**2**

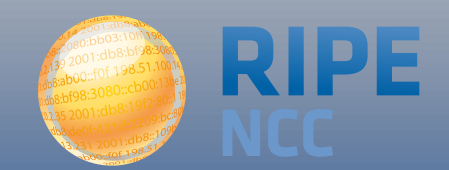

- Public internet resource and routing registry database
	- All internet resources (IPv4, IPv6, AS numbers) are registered
	- Provides contact information
	- It is also the RIPE Routing Registry with routing policy information

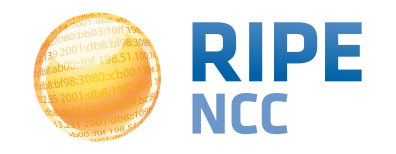

- **inetnum** = IPv4 address range
- **inet6num** = IPv6 address range
- **aut-num** = AS number
- **route, route6** = address range announced by an

AS number

## **Contact Info for inet6num object <sup>16</sup>**

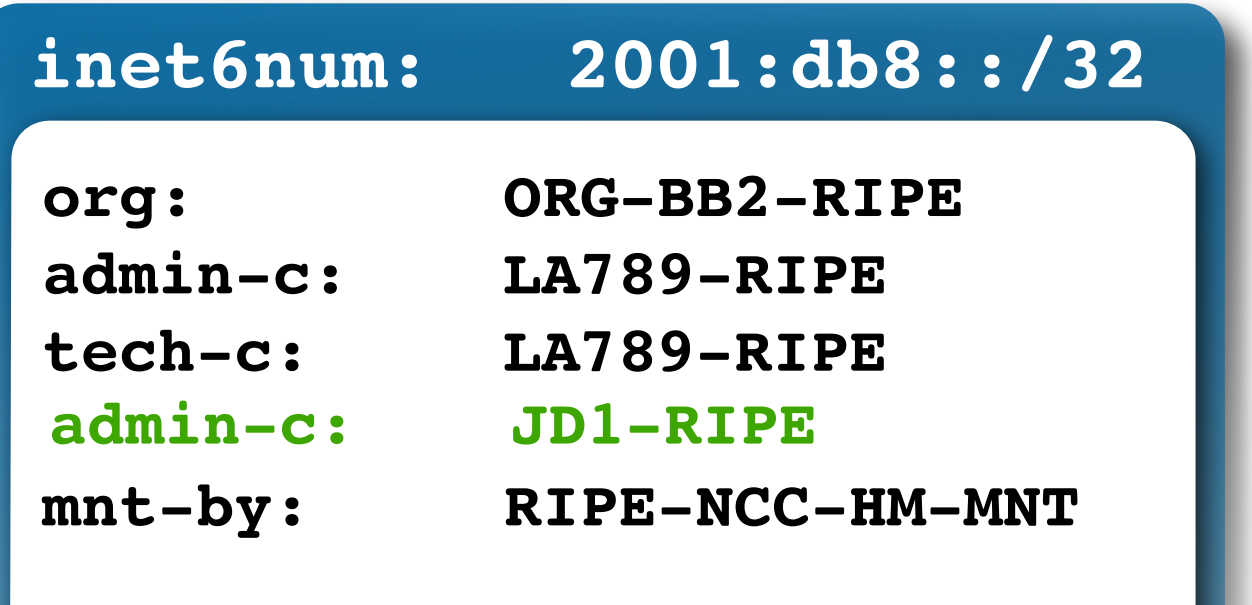

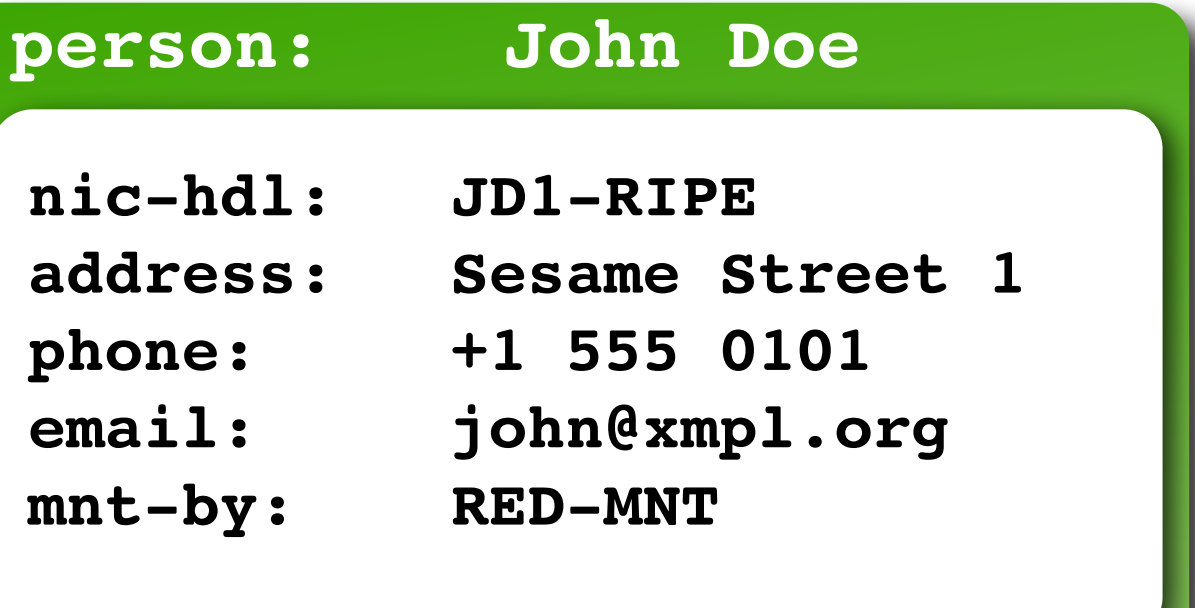

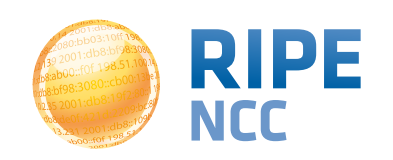

#### **route and route6 Object <sup>17</sup>**

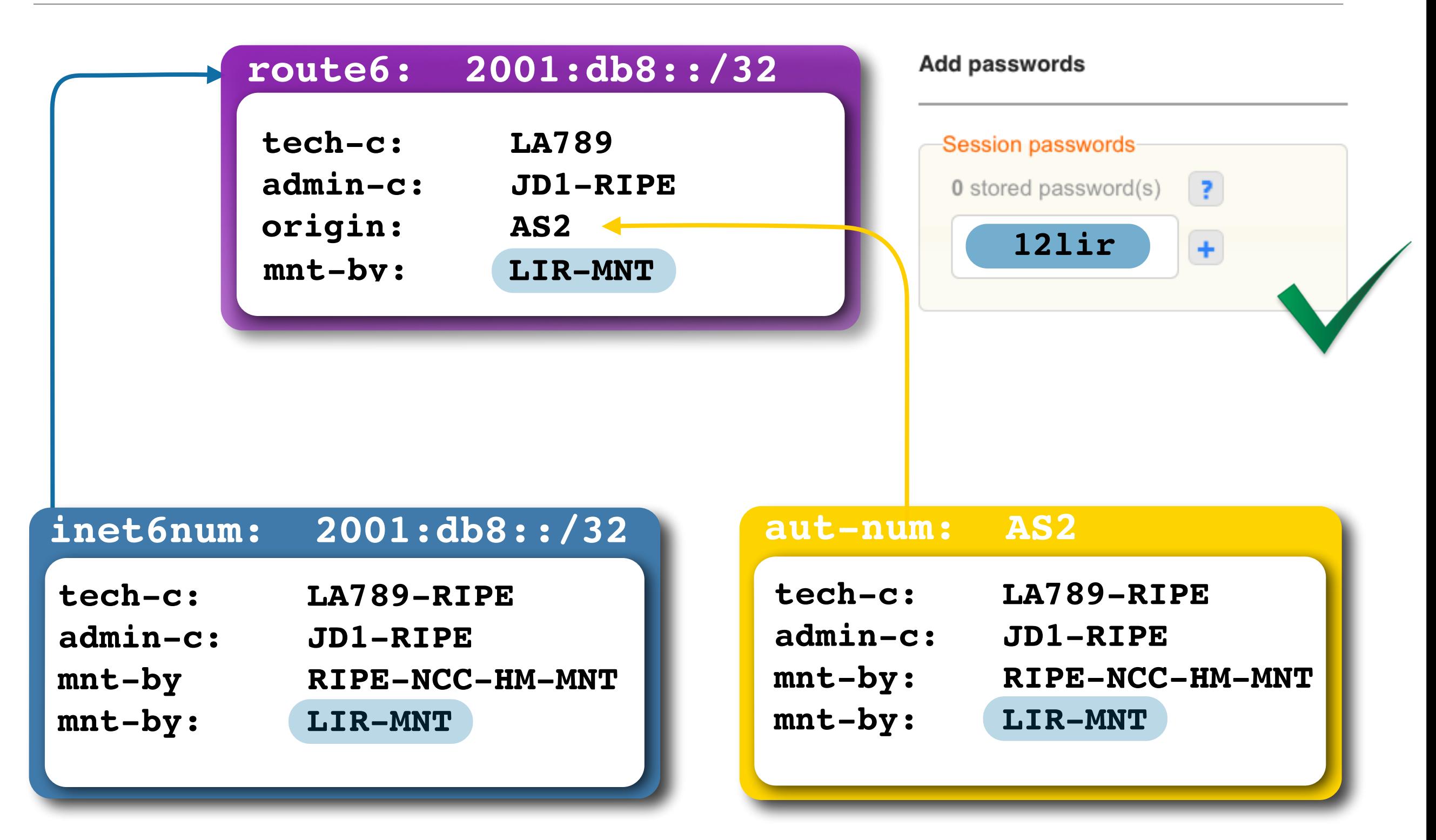

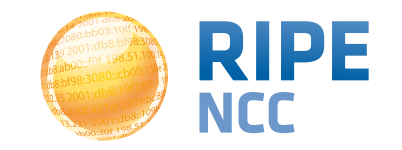

#### **route and route6 Object <sup>18</sup>**

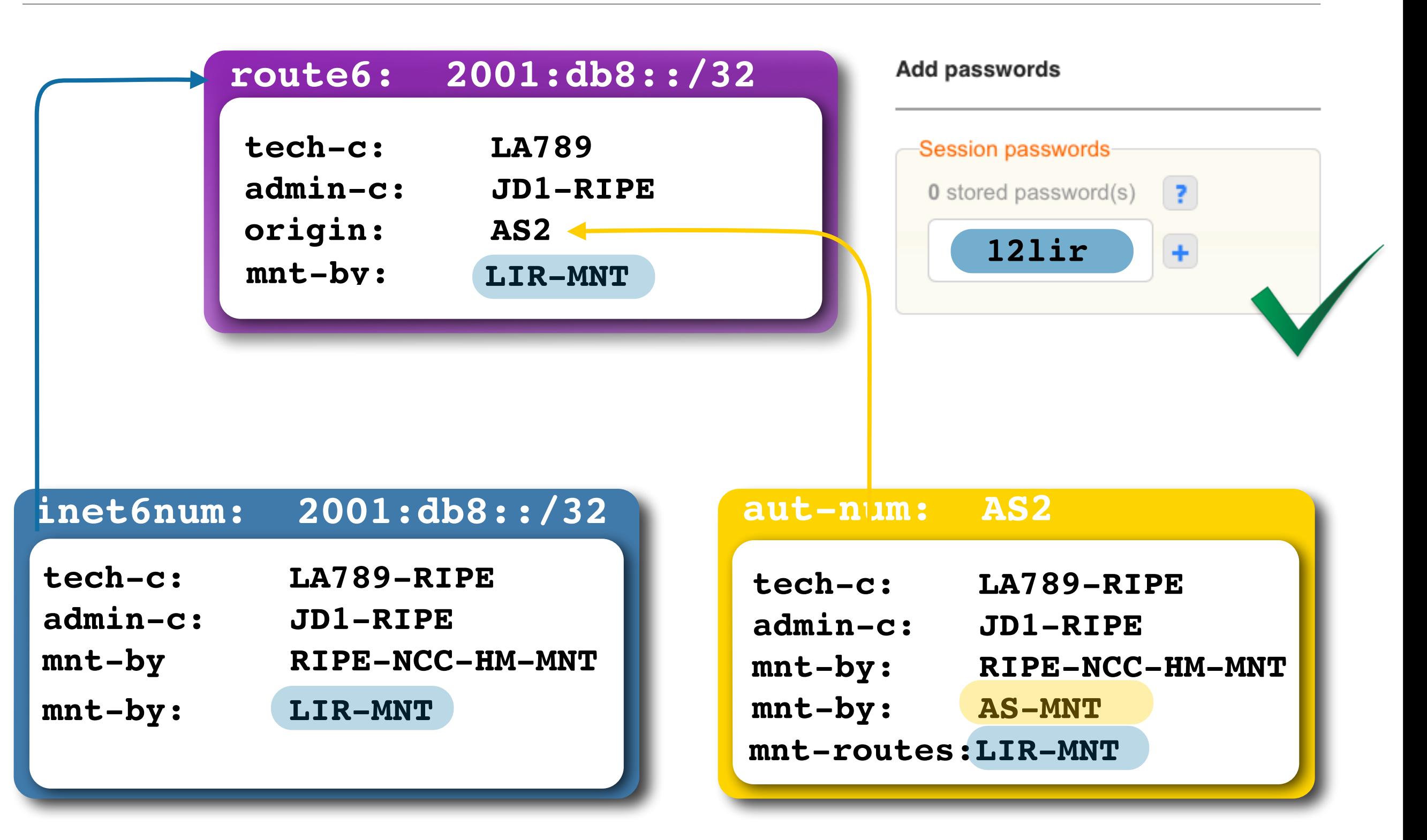

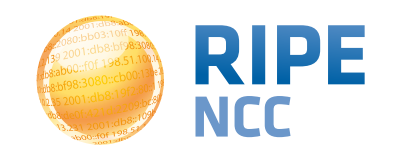

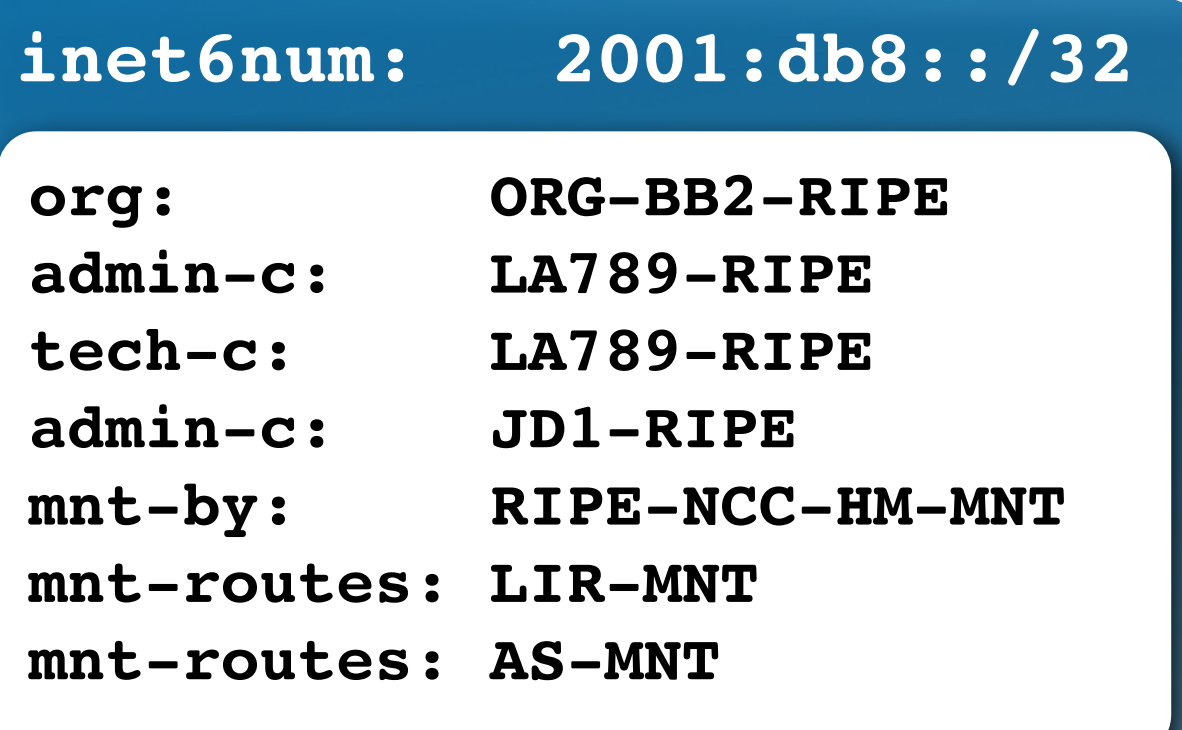

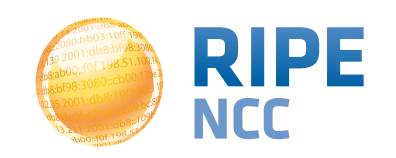

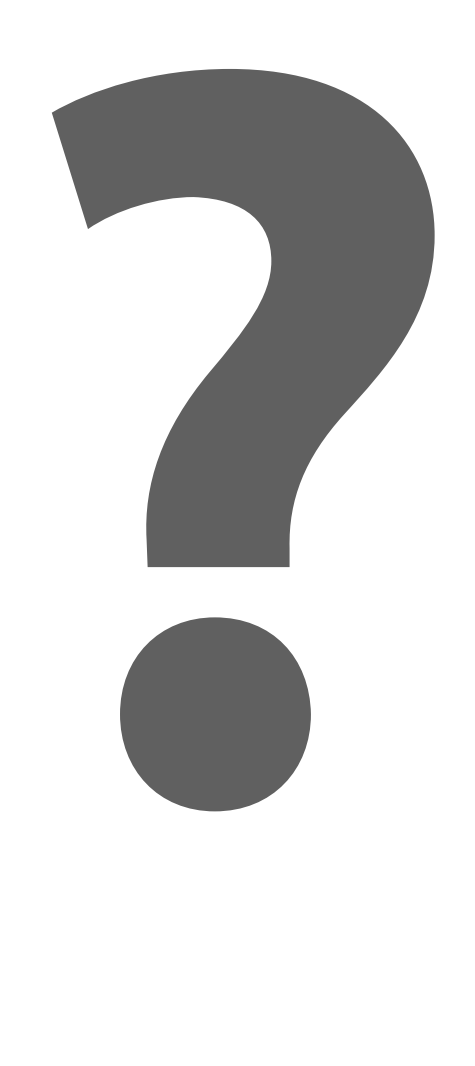

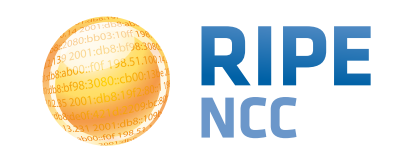

db&al 3:10ff 198 b8:bf98:3080 198.51.100.14 b8::109 FOF 198.

#### **Exercise: Create a route or a route6 Object**

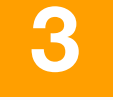

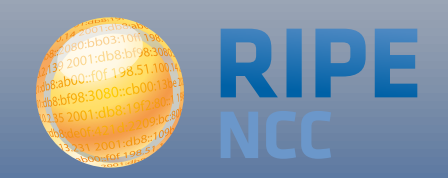

#### • Group A

- Create a route object for your IPv4 allocation
- List your AS Number as the origin
- Group B
	- Create a route6 object for your IPv6 allocation
	- List your AS Number as the origin

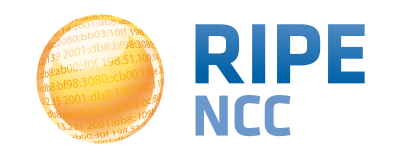

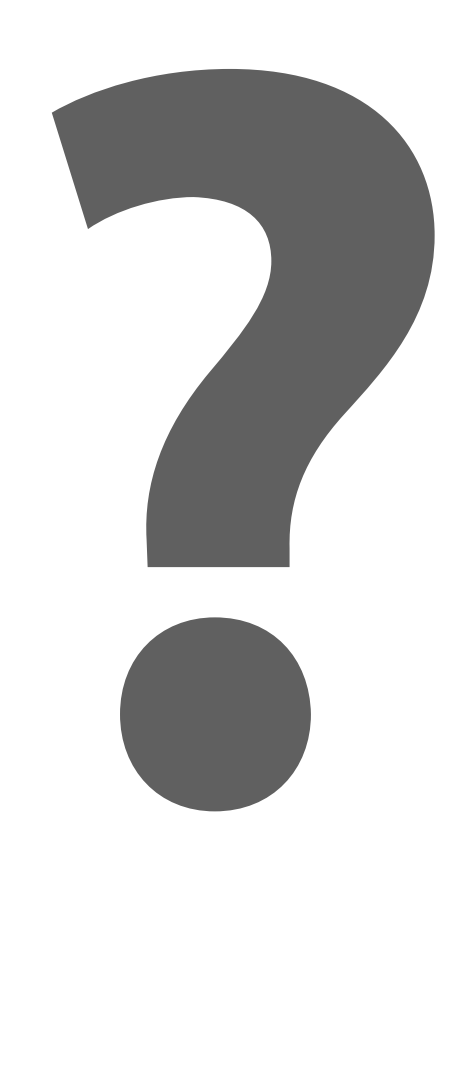

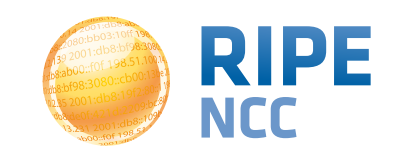

db:3db J3:10ff 198. b8:bf98:3080. 198.51.100.14 le<sub>1</sub>  $\mathsf{p}$ c:8  $\frac{1220}{108.1096}$ 101:01057

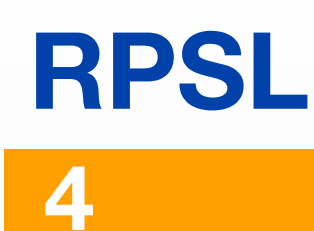

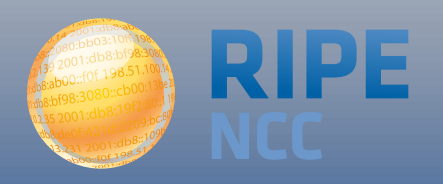

# **Routing Policy**

- A routing policy describes how a network works:
	- Who do you connect with
	- Which prefixes or routes do you announce
	- Which routes do you accept from others
	- What are your preferences
- In your router, this is your BGP configuration
	- Neighbours
	- route-maps
	- localpref

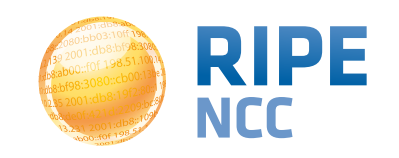

- Language used by the IRRs
- Not vendor specific
- Documented in RFC 2622 and 2650
- Can be translated into router configuration

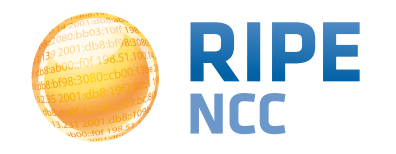

- route or route6 object
	- Connects a prefix to an origin AS
- aut-num object
	- Registration record of an AS Number
	- Contains the routing policy
- Sets
	- Objects can be grouped in sets, i.e. as-set, route-set
- Keywords
	- "ANY" matches every route

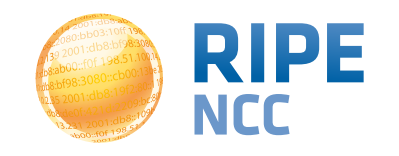

- AS Numbers are written as ASxxx
- Prefixes are written in CIDR notation
	- $\bullet$  193.0.4.0/24
- Any value can be replaced by a list of values of the same type
	- AS1 can be replaced by "AS1 AS2 AS3"
- You can reference a set instead of a value
	- "...announce AS1" or "...announce as-myname"

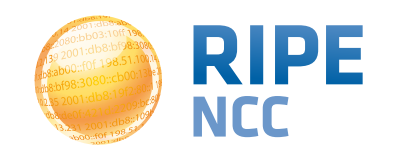

#### **Traffic Direction <sup>29</sup>**

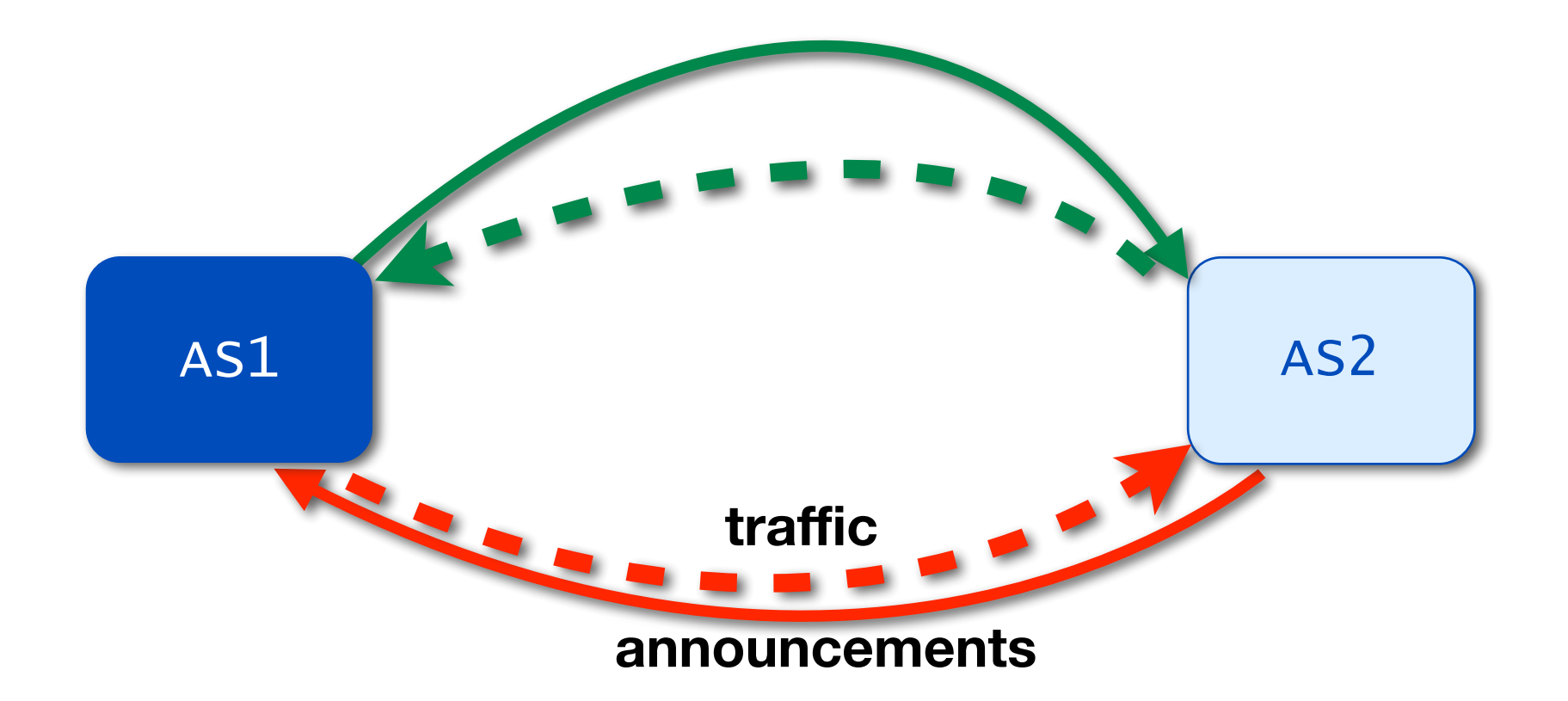

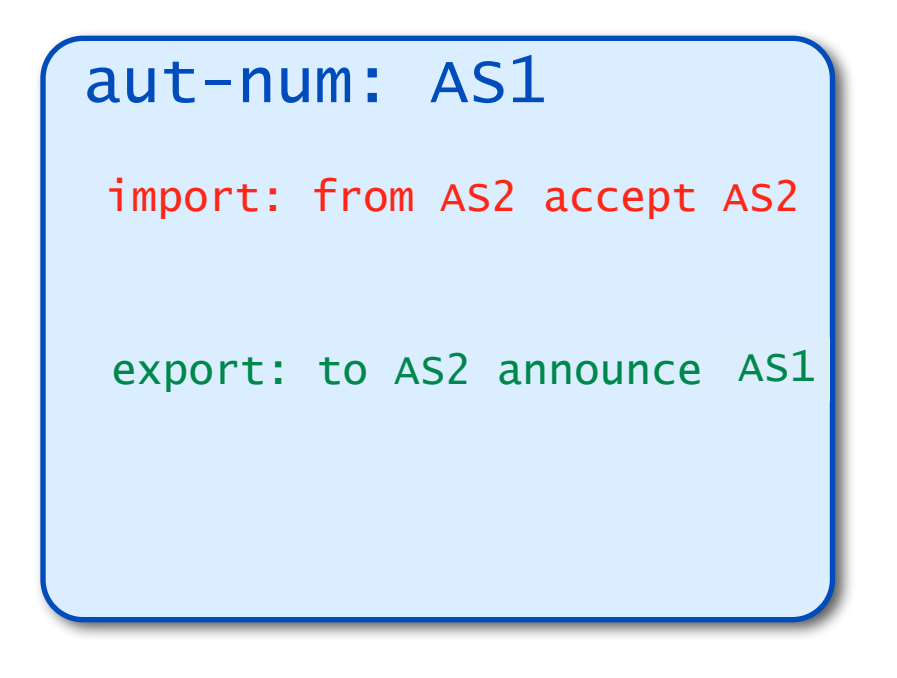

AS1 accepts prefixes **from** AS2 that originate in AS2. **Outbound** traffic for AS2 can go **towards** AS2

AS1 announces prefixes (originating in AS1) **to** AS2. **Incoming** traffic for AS1 can flow **from** AS2

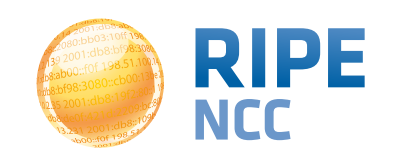

#### **3 scenarios: 1. You are downstream <sup>30</sup>**

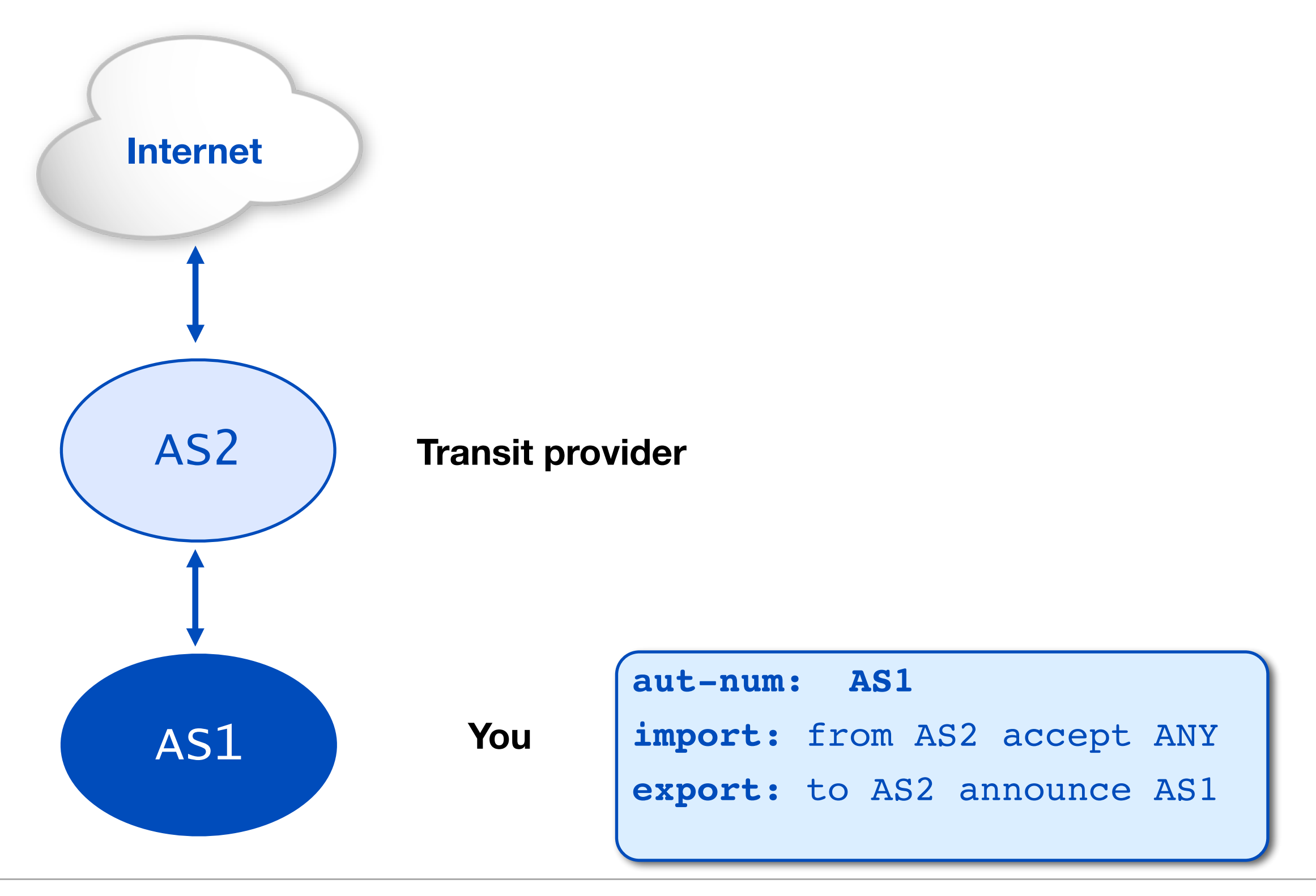

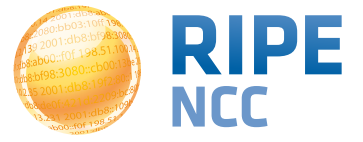

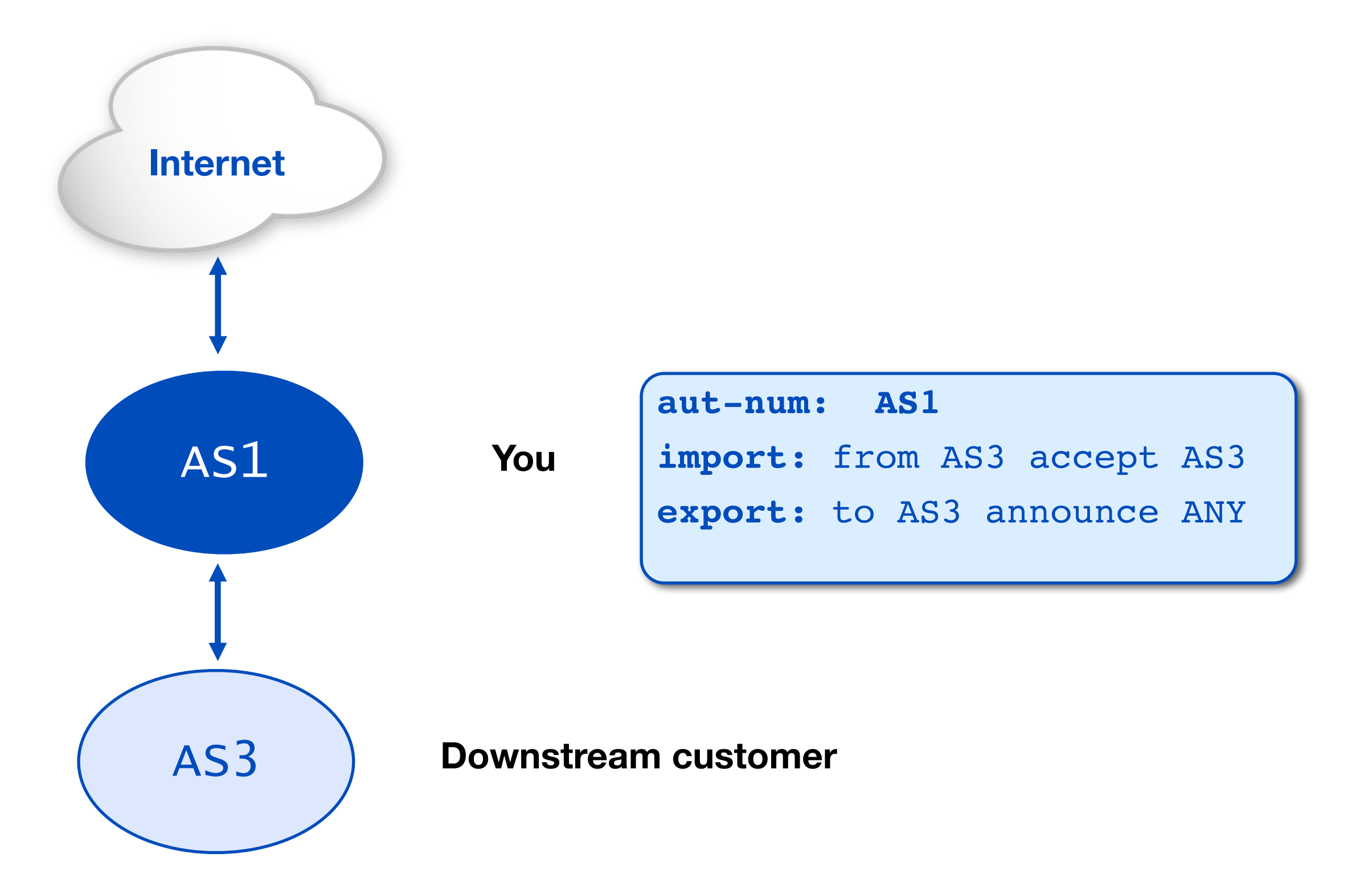

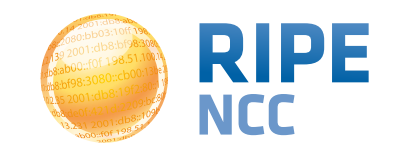

#### **3 scenarios: 3. Peering**  32

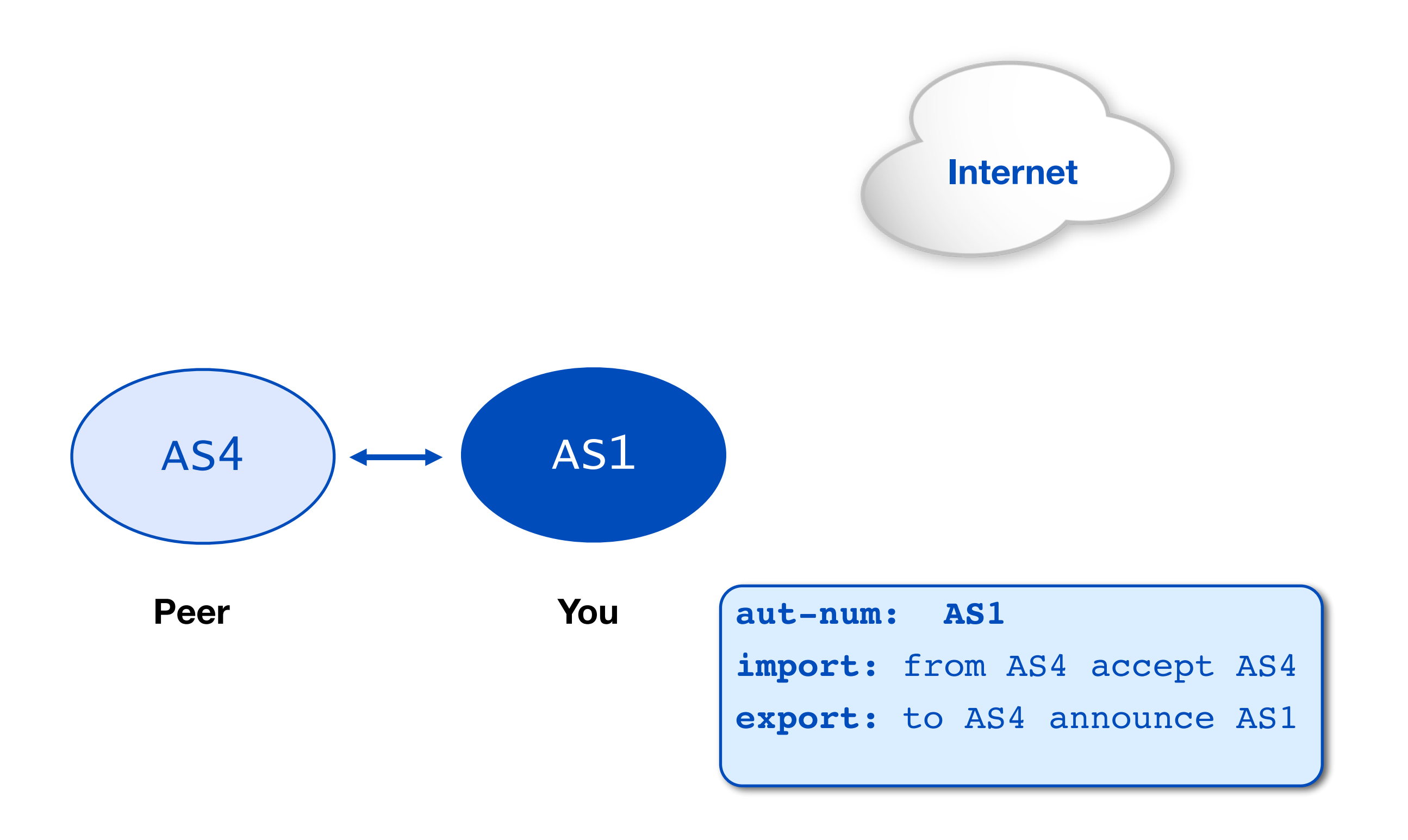

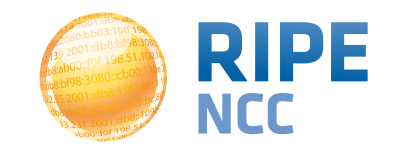

### **3 scenarios: Summary**  $33$

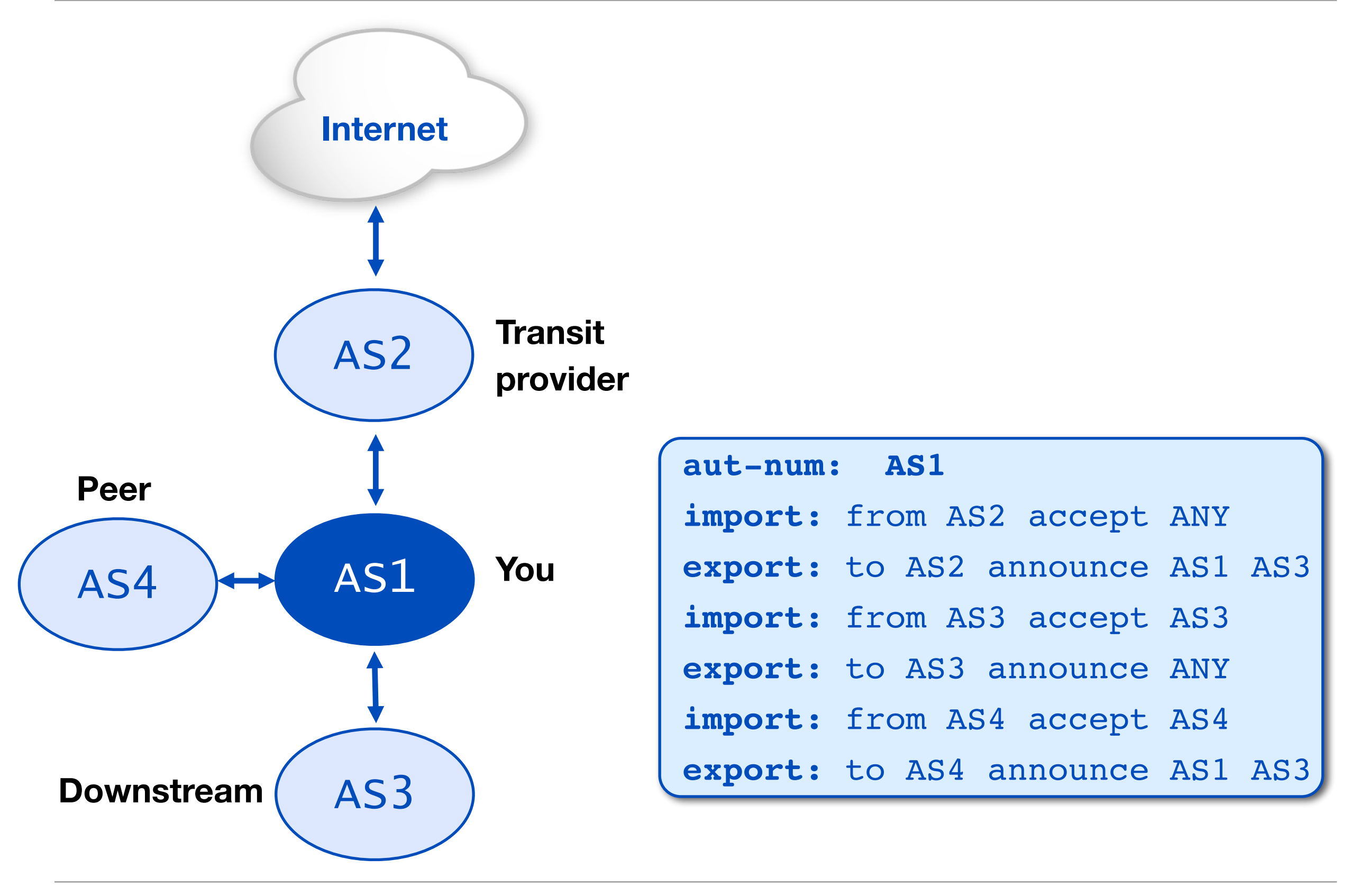

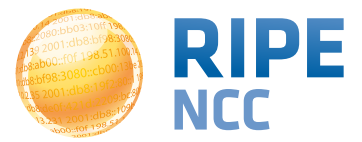

#### **Building an aut-num object <sup>34</sup>**

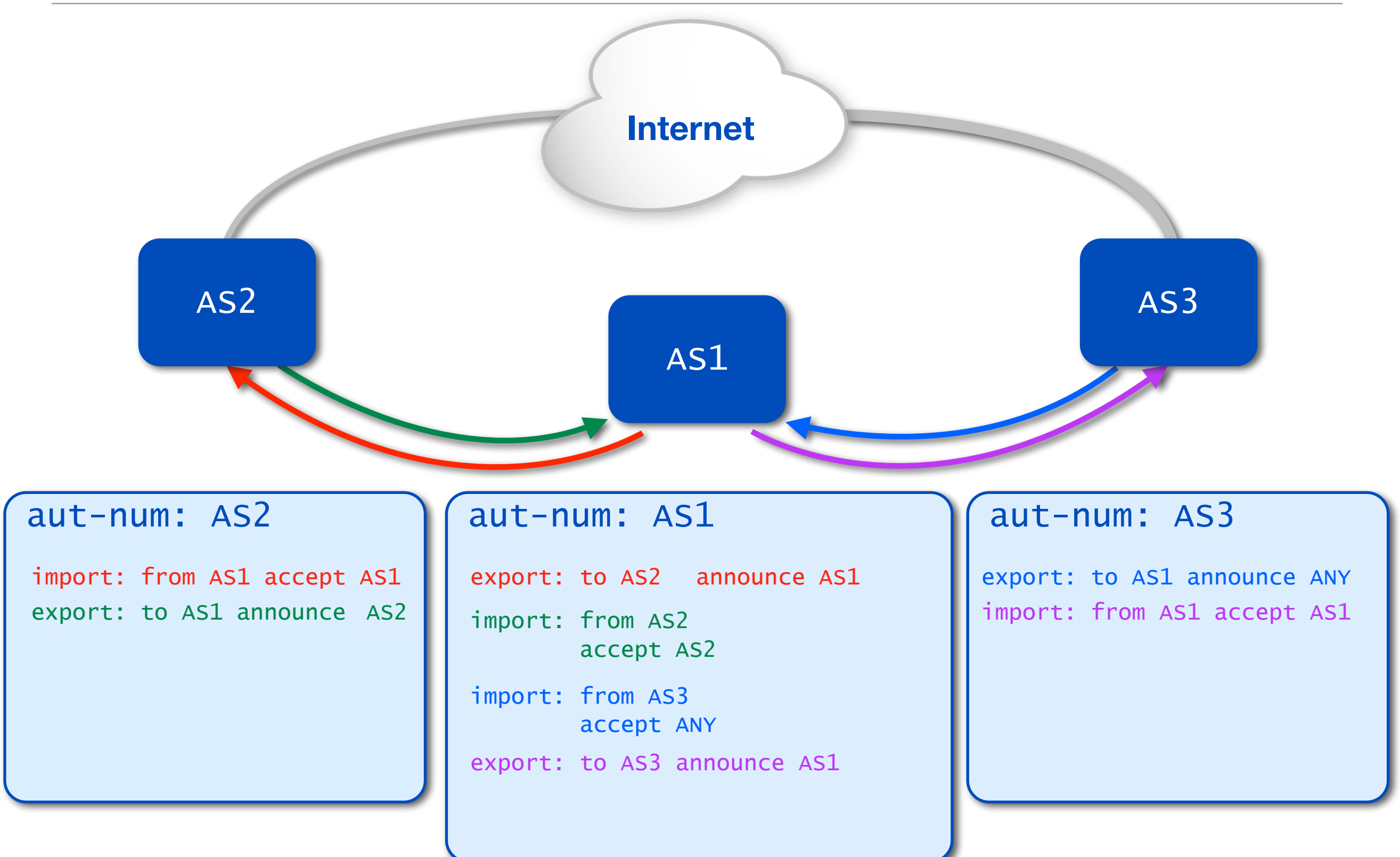

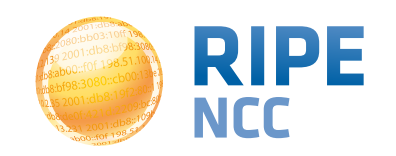

- RPSL is older than IPv6, the default is IPv4
- IPv6 was added later using a different syntax
	- You have to specify that it's IPv6

**mp-import:** afi ipv6.unicast from AS201 accept AS201 **mp-export:** afi ipv6.unicast to AS20 announce ANY

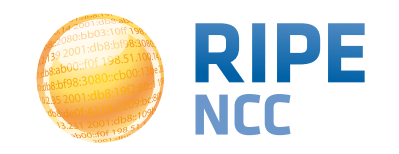

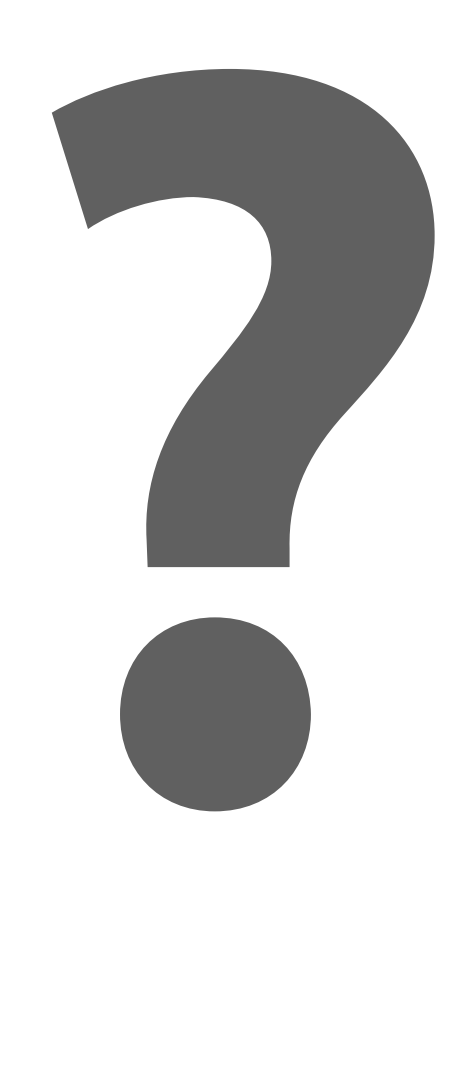

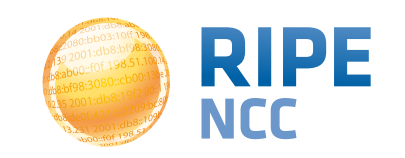
db:ak 3:10ff 198. b8:bf98:3080. 198.51.100.14 e Ib8::109 For 198.51

### **Exercise: Describing Your Policy**

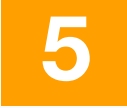

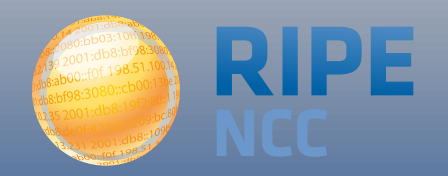

# **Modifying Your aut-num Object <sup>38</sup>**

• Take the scenario as presented:

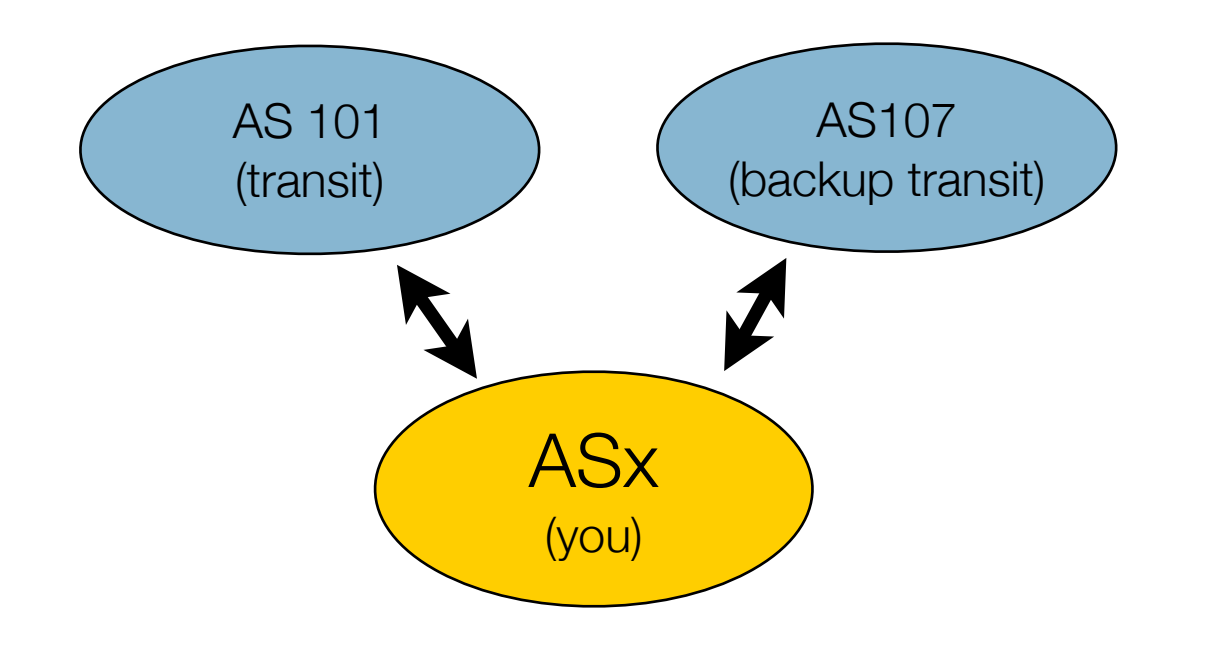

• In the TEST database update your AS, adding import and export attributes to describe your policy towards these neighbors

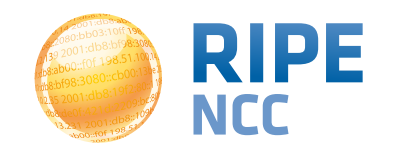

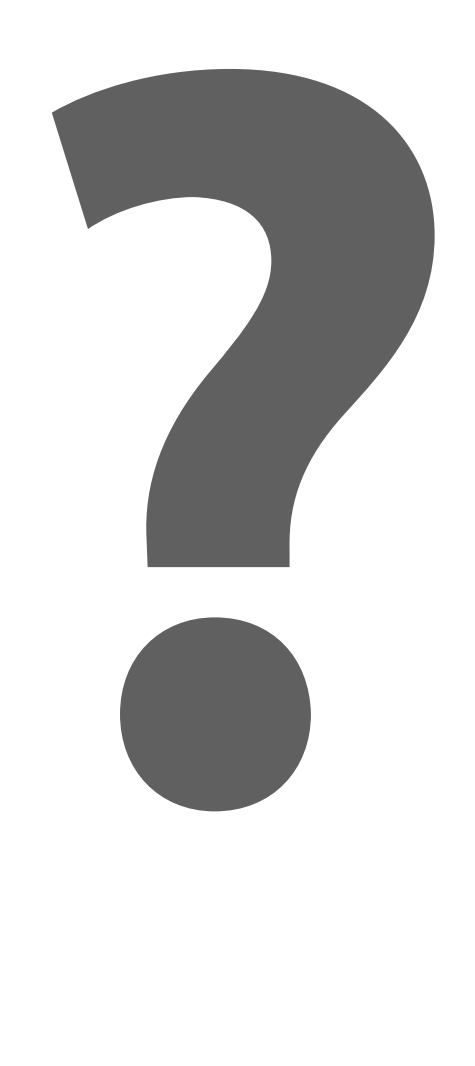

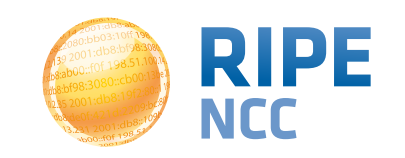

db&ab 3:10ff 198. b8:bf98:3080. 198.51.100.14 le,  $rac{22}{108::109}$ For 198.51

# **RPSL in Practice**

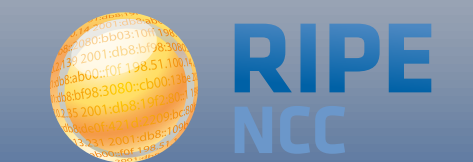

## **Example Routing Policy** 41

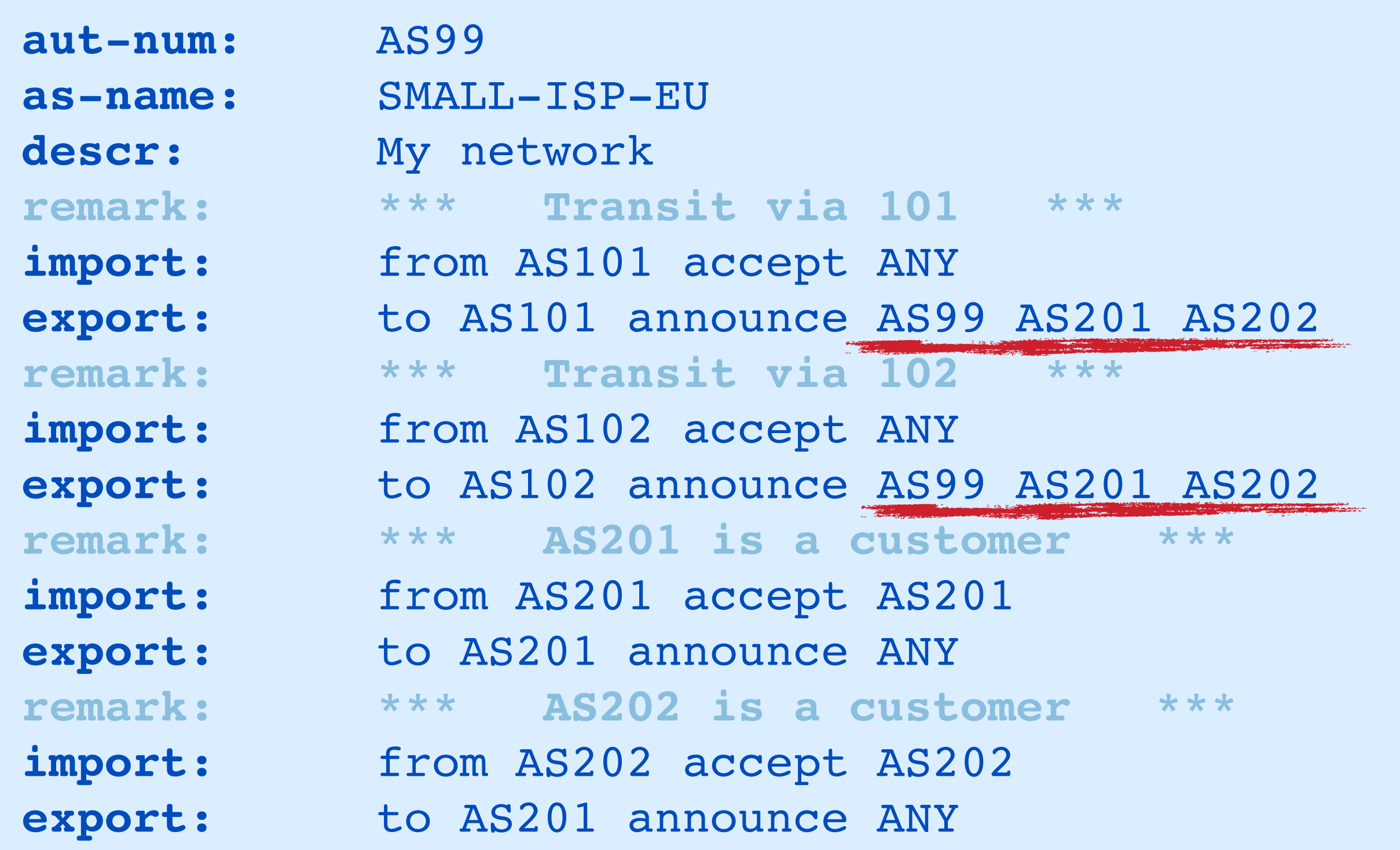

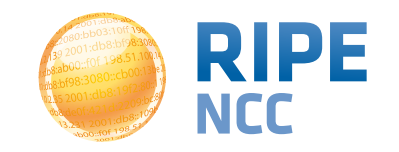

- Adding and removing customers can become time consuming
- Create a set to list them all at once

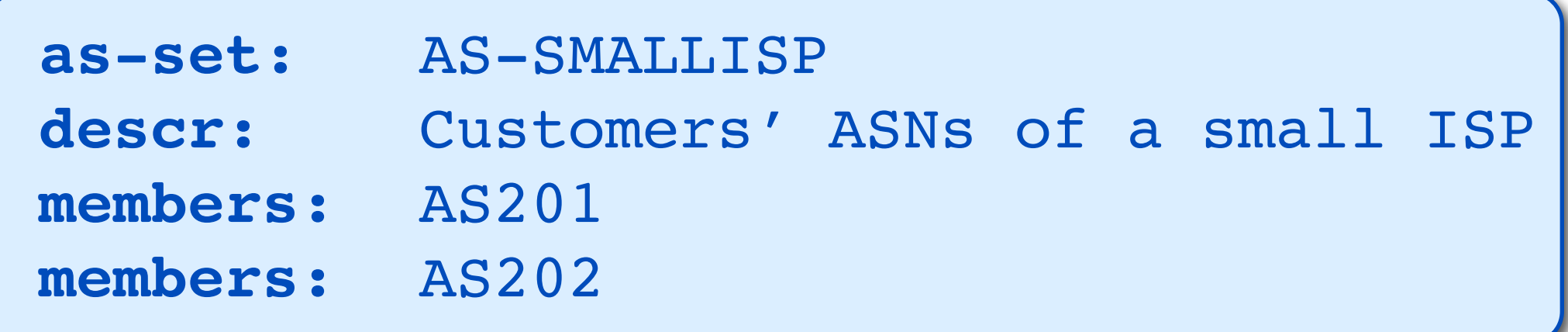

• And use that to describe your policy

**export:**!! to AS101 announce AS-SMALLISP **export:!!** to AS102 announce AS-SMALLISP

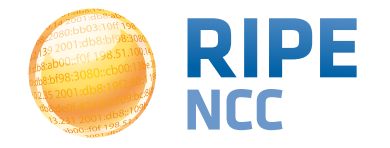

# **Using Keywords for AS-sets <sup>43</sup>**

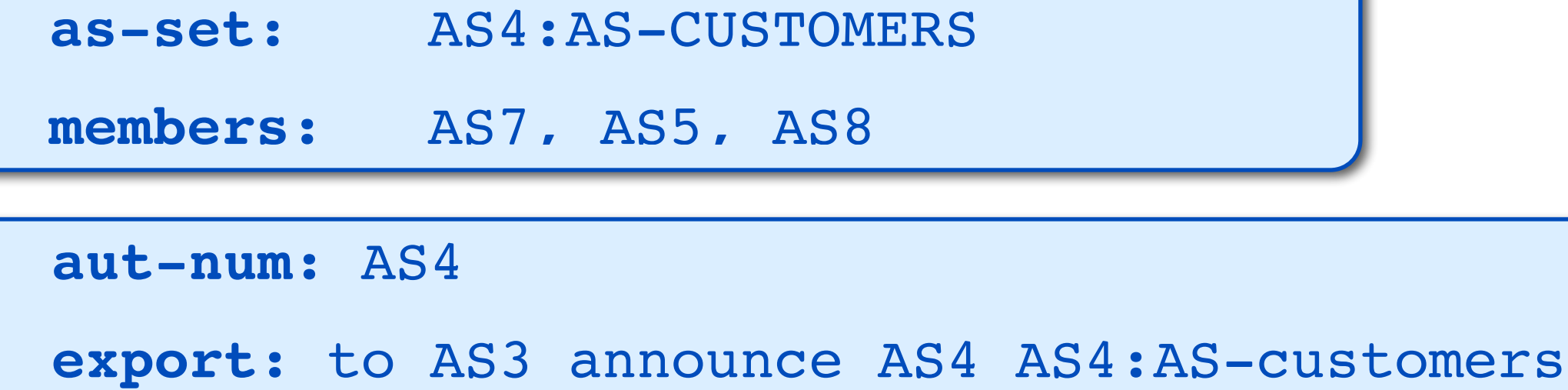

**export:** to AS4:AS-CUSTOMERS announce ANY

**import:** from AS4:AS-CUSTOMERS accept **PeerAS**

- peerAS means
	- from AS5 accept AS5
	- from AS7 accept AS7
	- from AS8 accept AS8

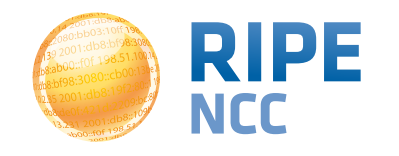

- BGP uses "localpref" to influence which received routes you want to prefer
- In RPSL you can use the "pref" action on your import attributes
- Important: lower value means more preferred!

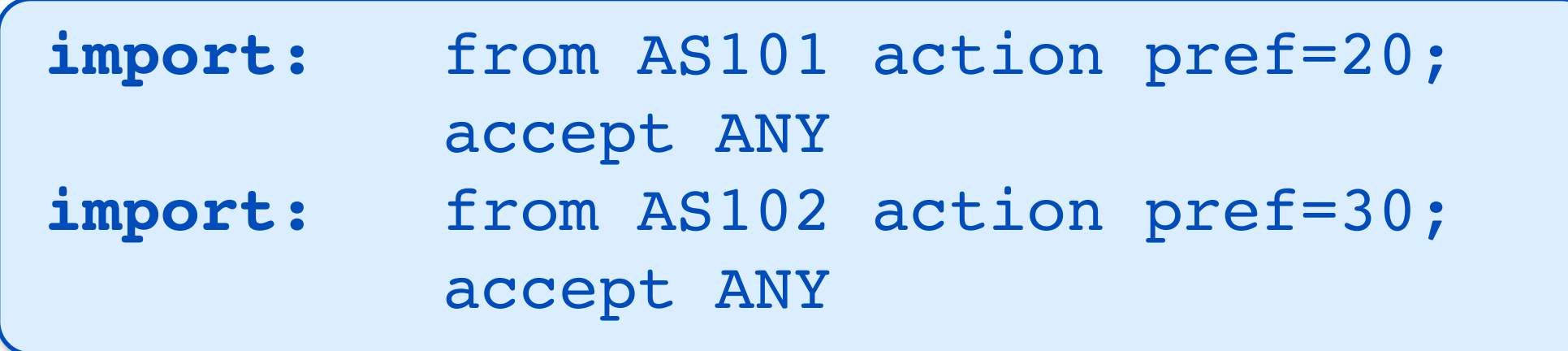

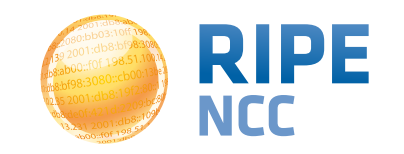

- AS path prepending is used to influence routing, both inbound and outbound
- Prepending can also be notated in RPSL using another

action statement:

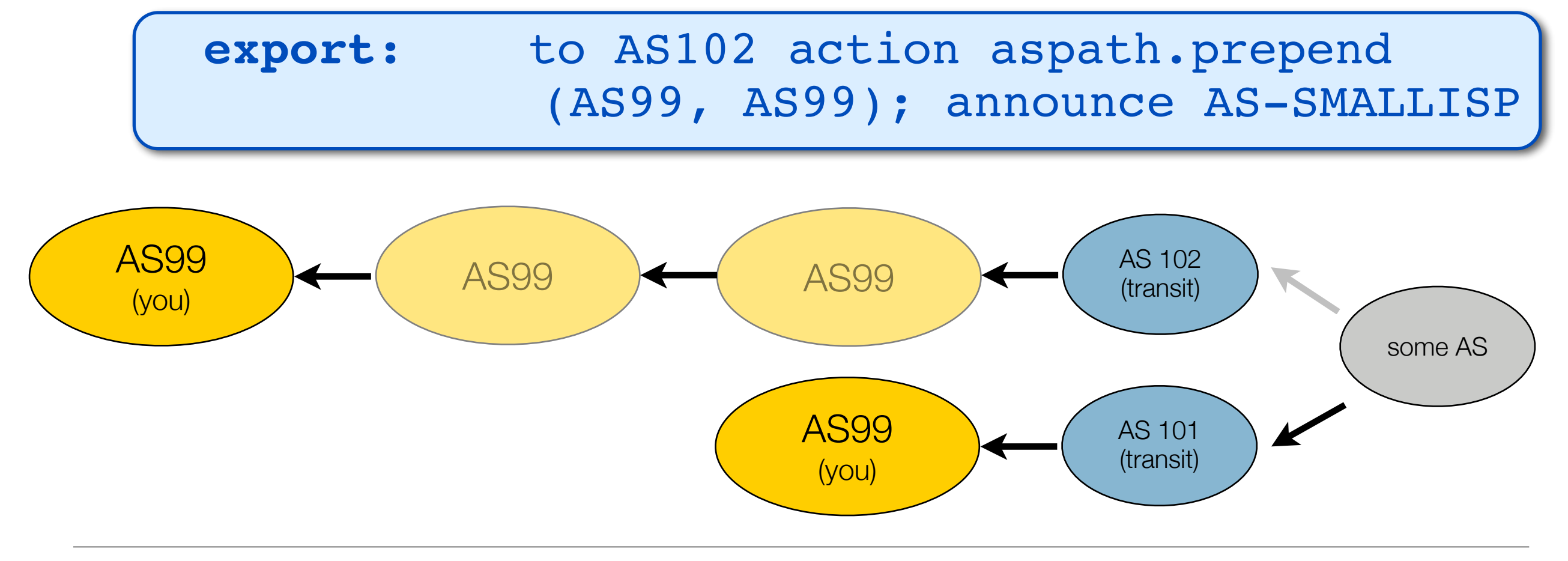

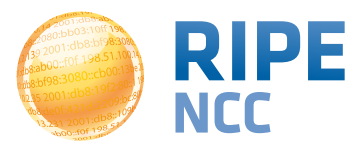

#### **An aut-num object (second example) <sup>46</sup>**

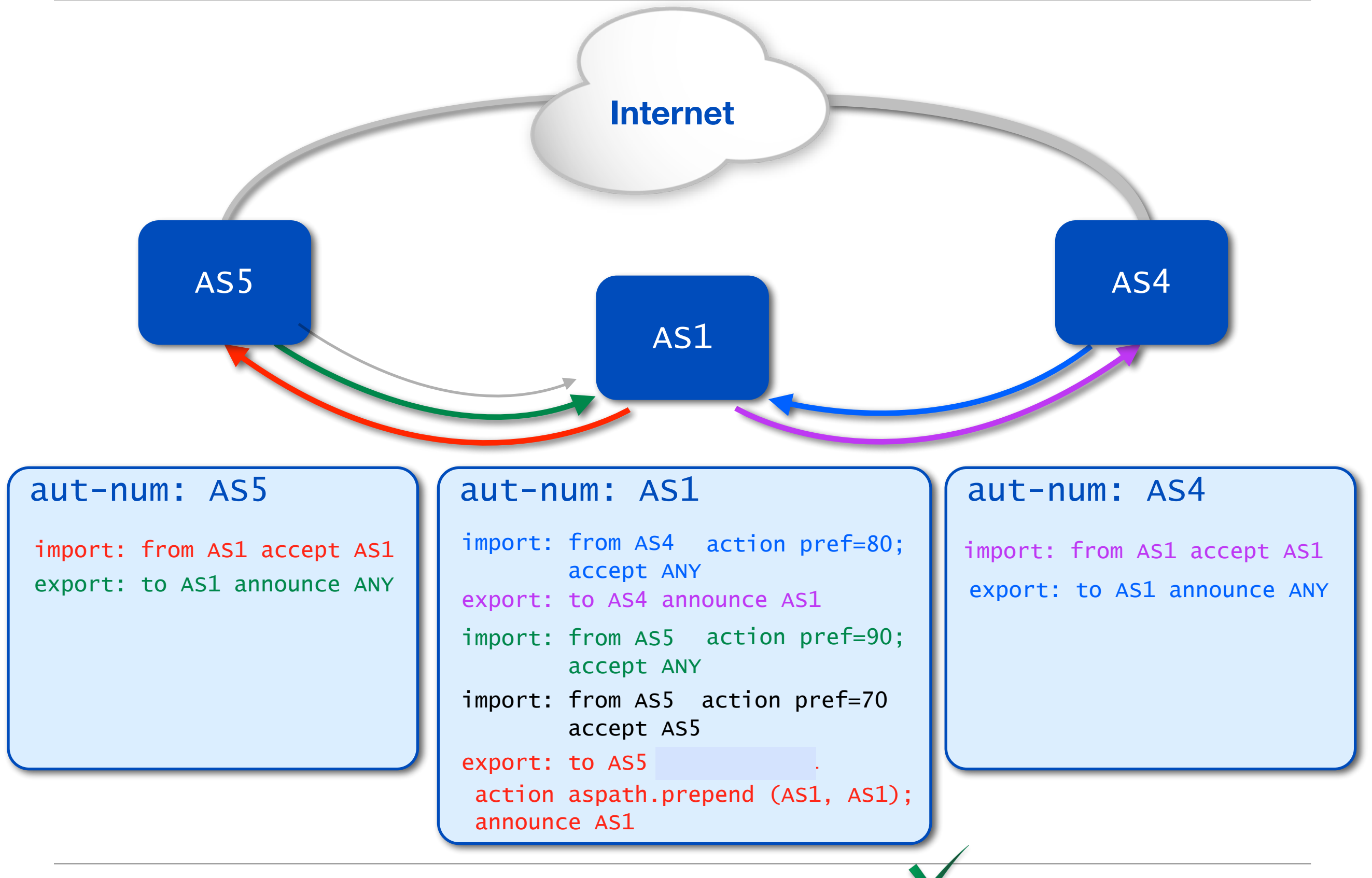

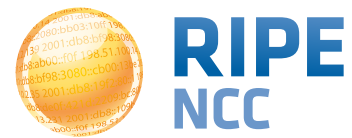

db&ak 3:10ff 198. b8:bf98:3080. 198.51.100.14 e  $168:109$ For 198.51

### **Exercise: Describing Your Policy**

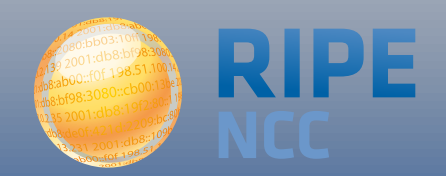

# **Modifying Your aut-num Object <sup>48</sup>**

• Take the scenario as presented:

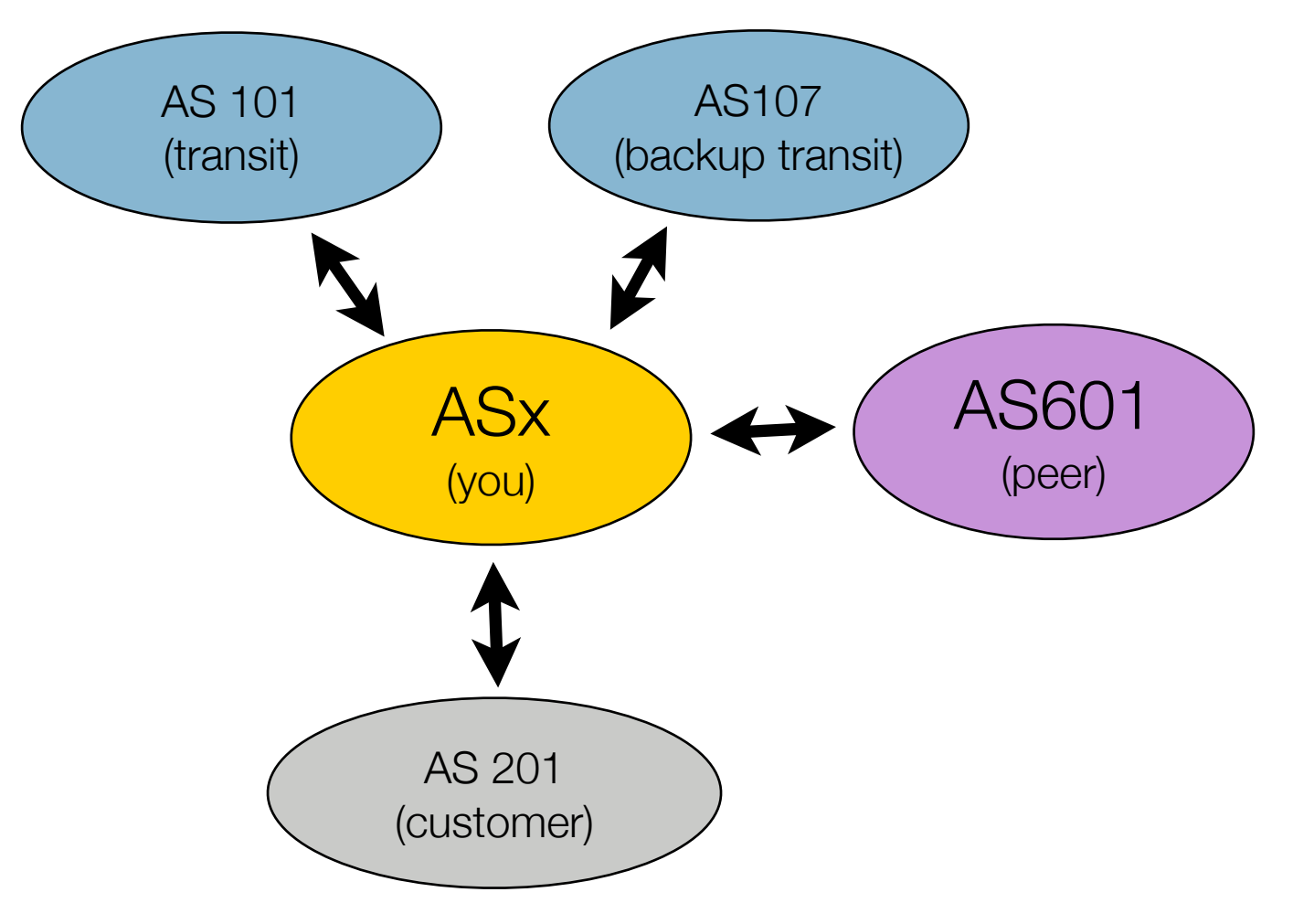

• In the TEST database update your AS, adding import and export attributes to describe your policy towards these neighbors

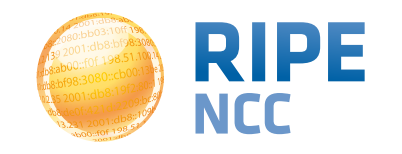

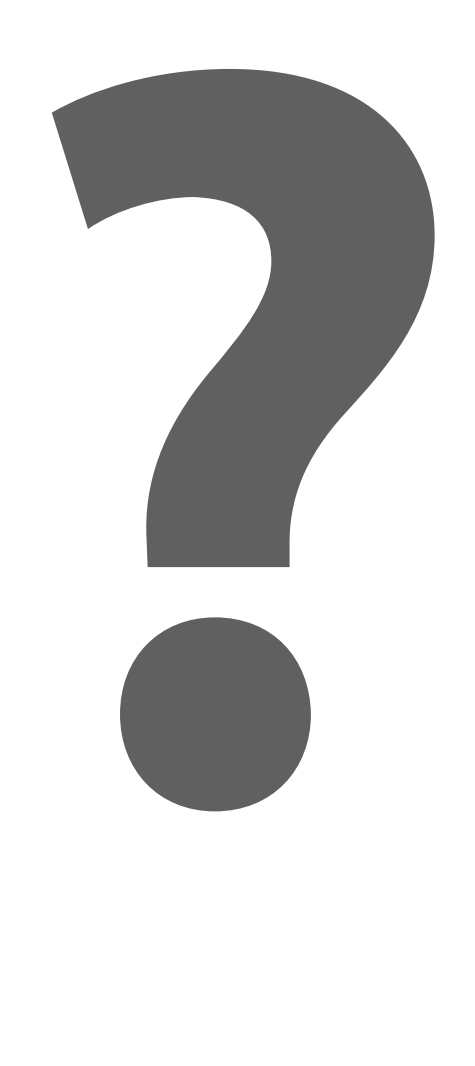

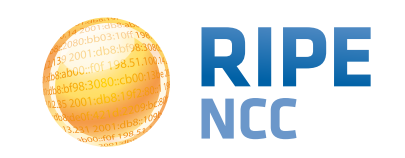

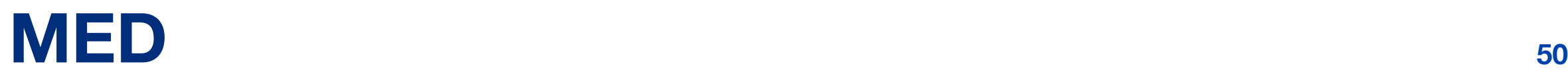

- Multiple Exit Discriminator
	- differentiates connections to same peer
	- "which inbound connection do I prefer?"
	- doesn't go beyond neighbour
- Local Pref has precedence over MED
	- to honor your neighbor's MED:
	- don't set different prefs

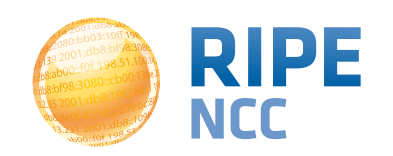

#### **MED, route-sets <sup>51</sup>**

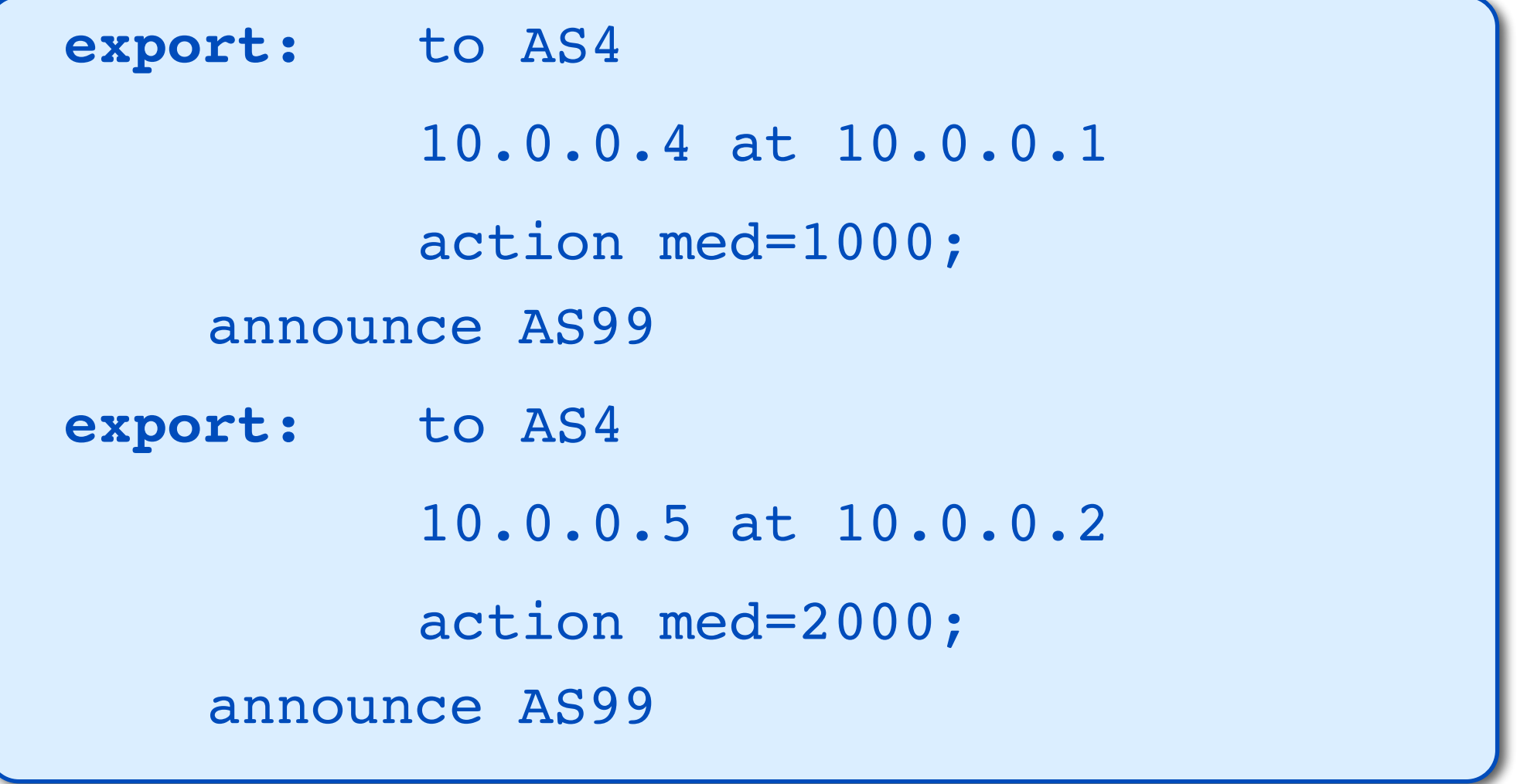

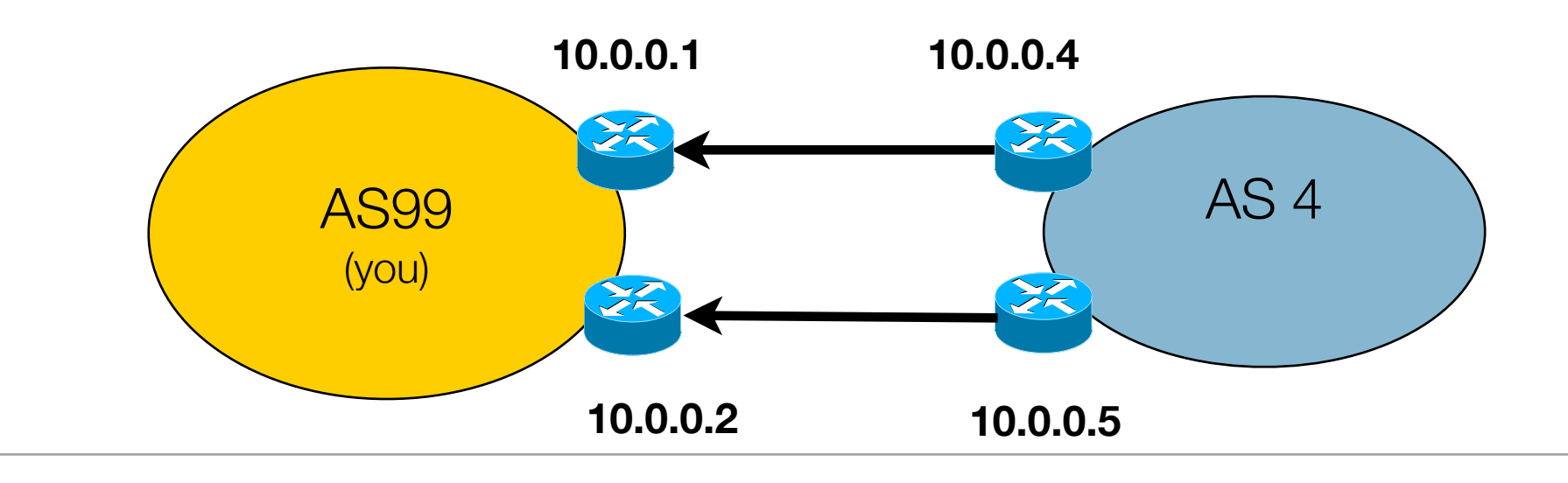

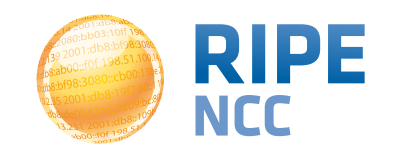

# **Communities <sup>52</sup>**

- Optional tags
	- Can go through many peers
- Can be used for advanced filtering
- Not a routing parameter
- Enables customers to control their own routing policy
	- Publish your communities, and what you do with them
	- Filter incoming announcements accordingly

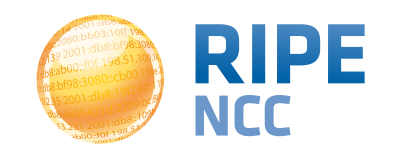

# **Communities: setting them <sup>53</sup>**

• Set a community:

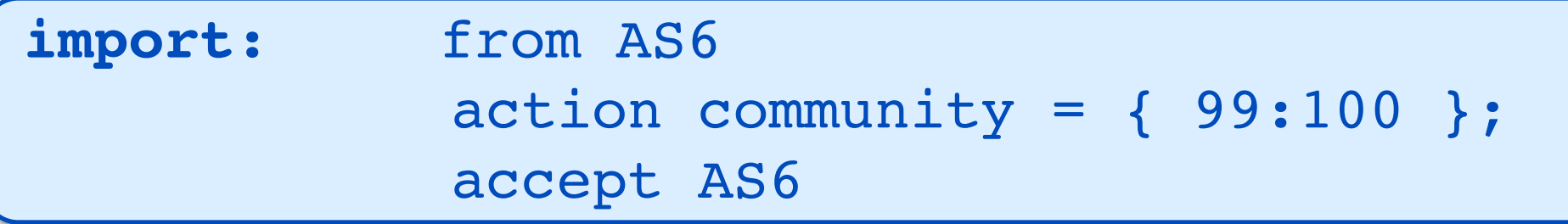

• Append a community:

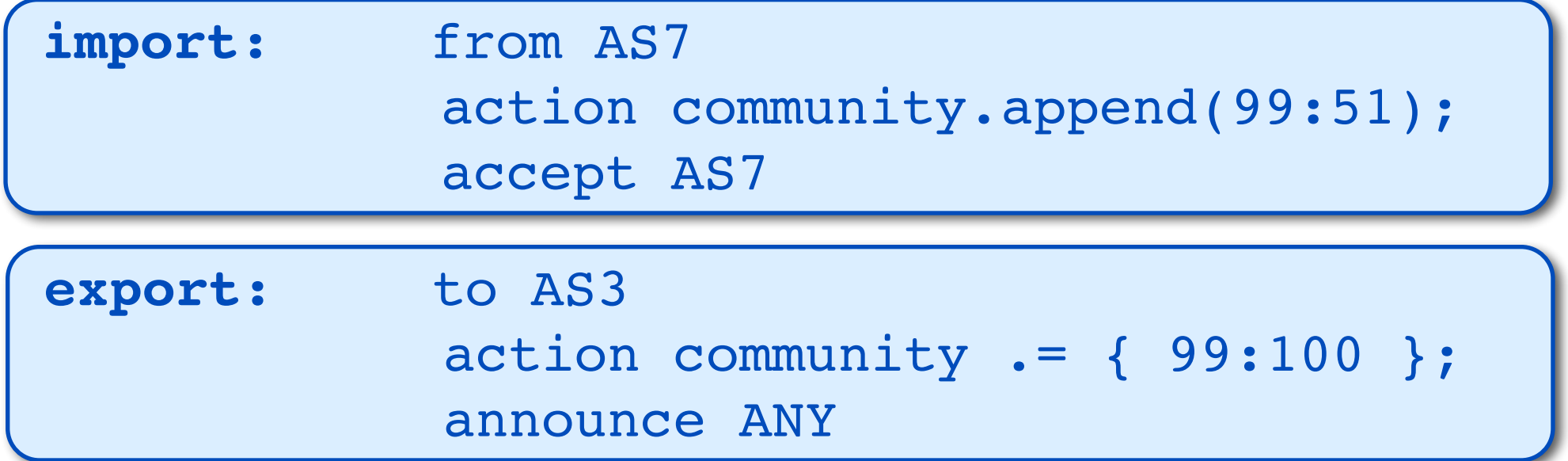

• Delete a community:

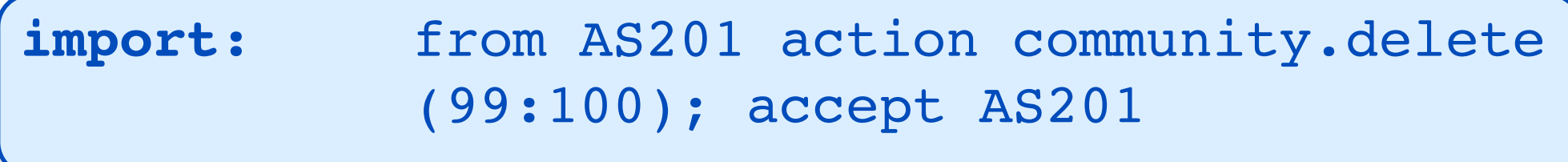

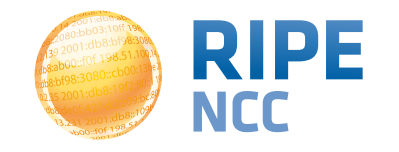

# **Communities: filtering <sup>54</sup>**

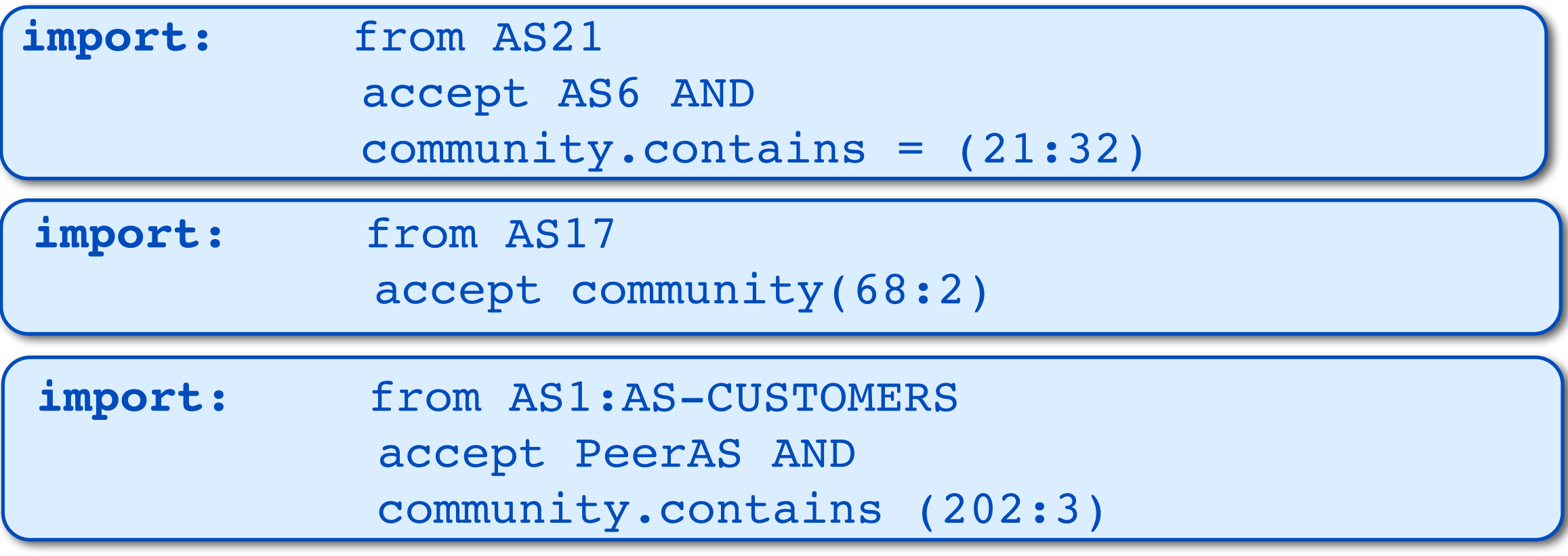

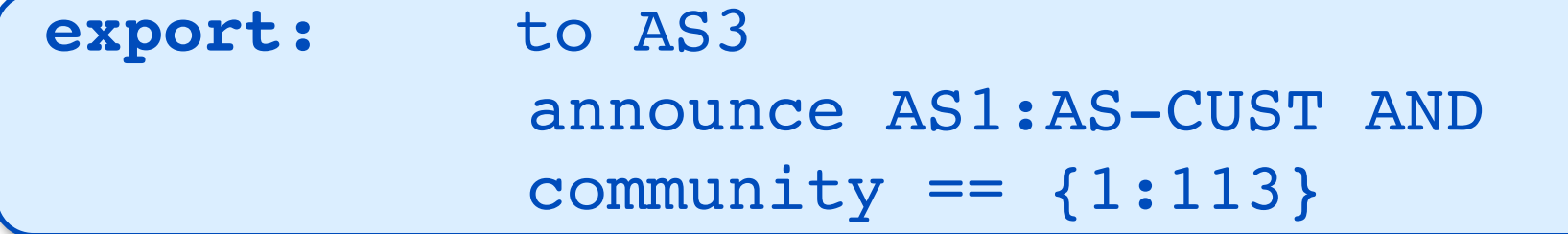

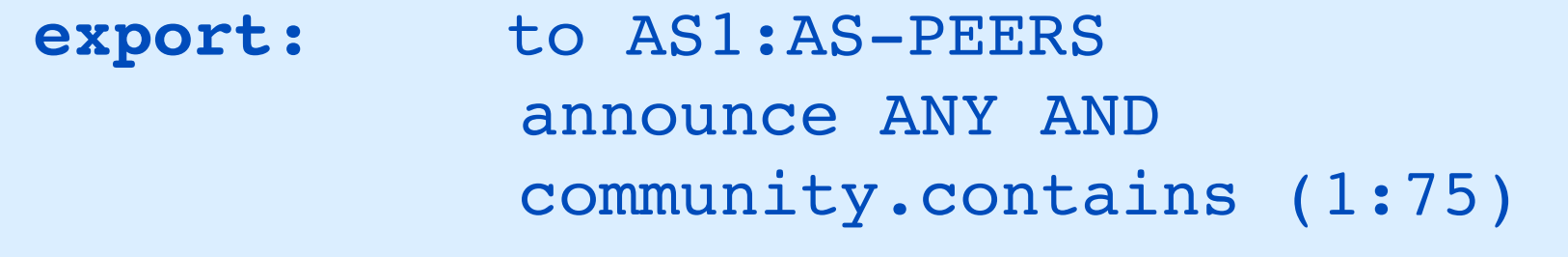

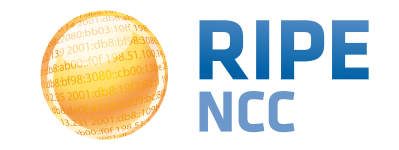

- You can use regular expressions in your filters
	- They are always enclosed in "< >"

import: from AS201 accept <^AS201+\$>

- Uses the standard posix notation:
	- $\bullet$  " $\wedge$ " start of path
	- "\$" end of path
	- "\*" zero or more
	- "+" one or more
	- "?" zero or one

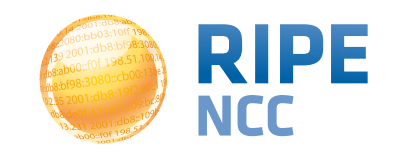

• Instead of AS Numbers you can use prefixes:

**import: from AS2121 accept {193.0.24.0/21}**

- Operators can be used to define ranges:
	- "^-" all more specifics excluding the prefix itself
	- $\bullet$  " $\wedge$ +" all more specifics including the prefix itself
	- "^n" all routes of length n in this prefix
	- "^n-m" all routes of length n to length m

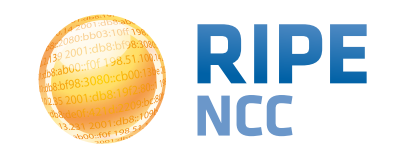

- Groups literal prefixes
- Can include other route-sets and even ASNs

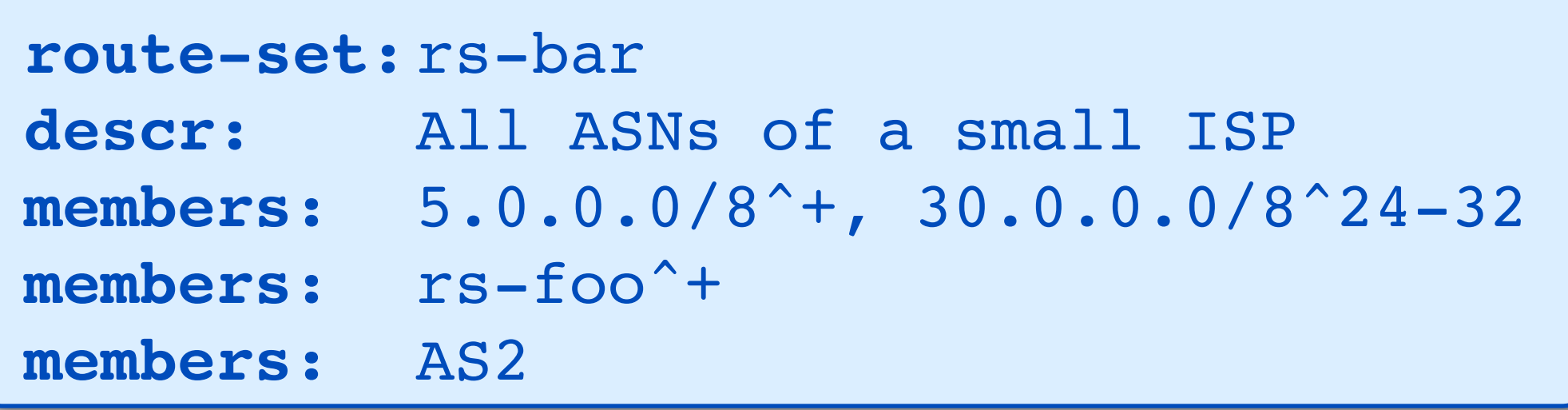

• And use that to describe/simplify your policy

**export:**!! to AS101 announce RS-BAR

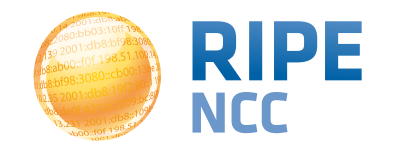

• Next to import and export there can also be a default line to

describe your default policy

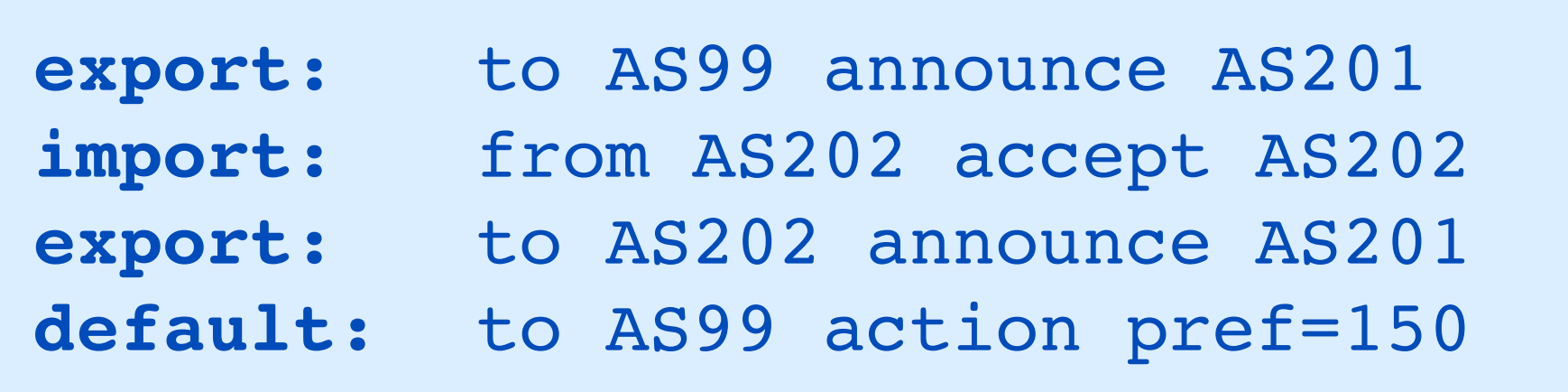

• Instead of all routes, you can also announce a default route

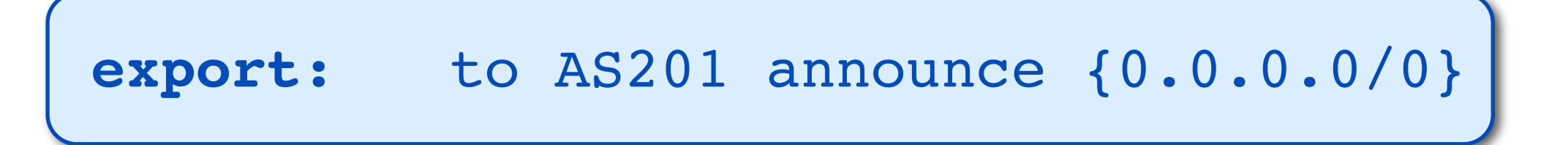

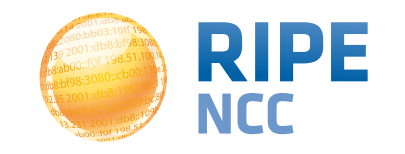

# **The Simplified Object <sup>59</sup>**

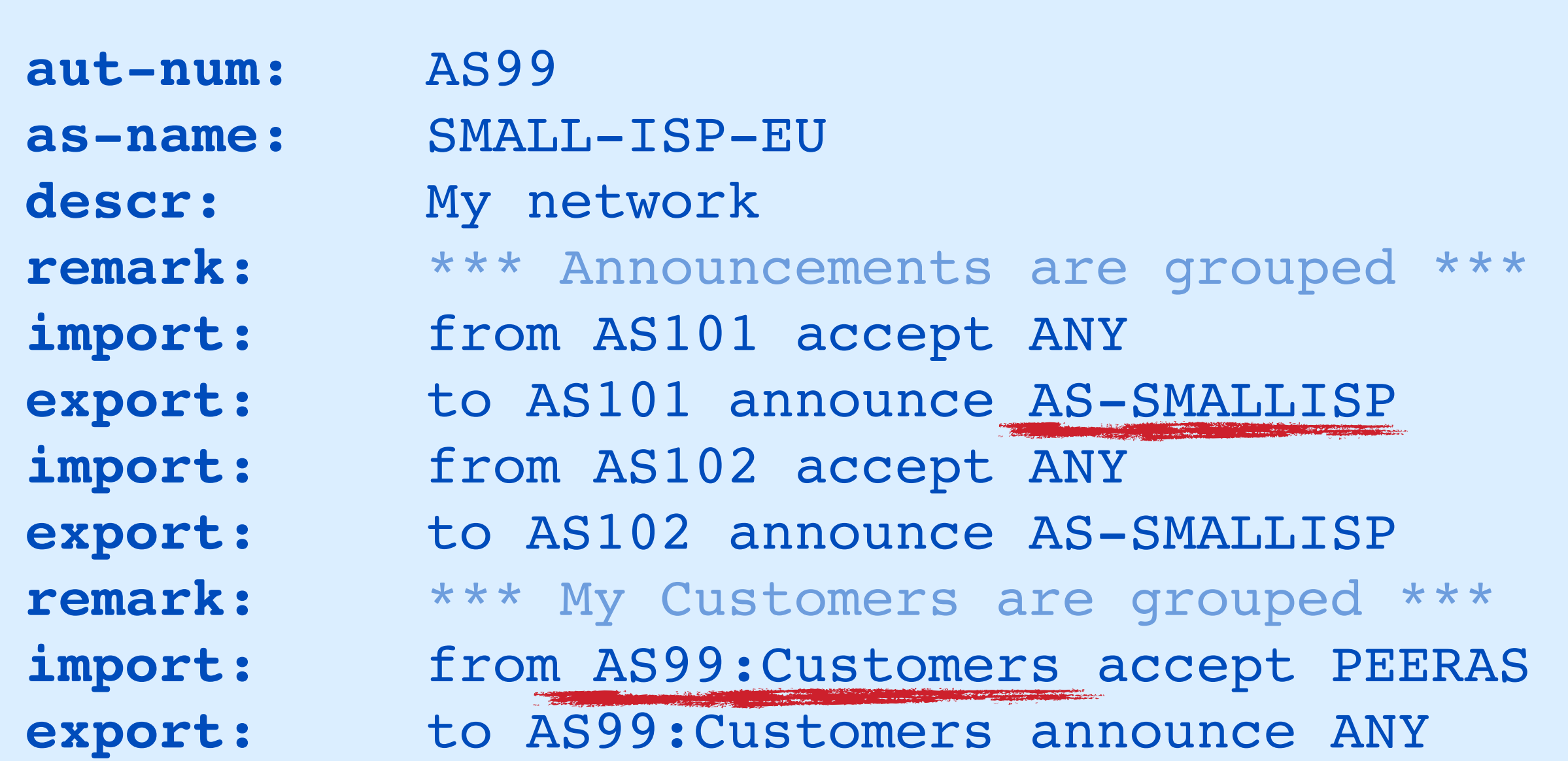

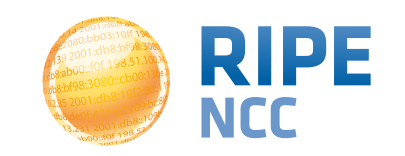

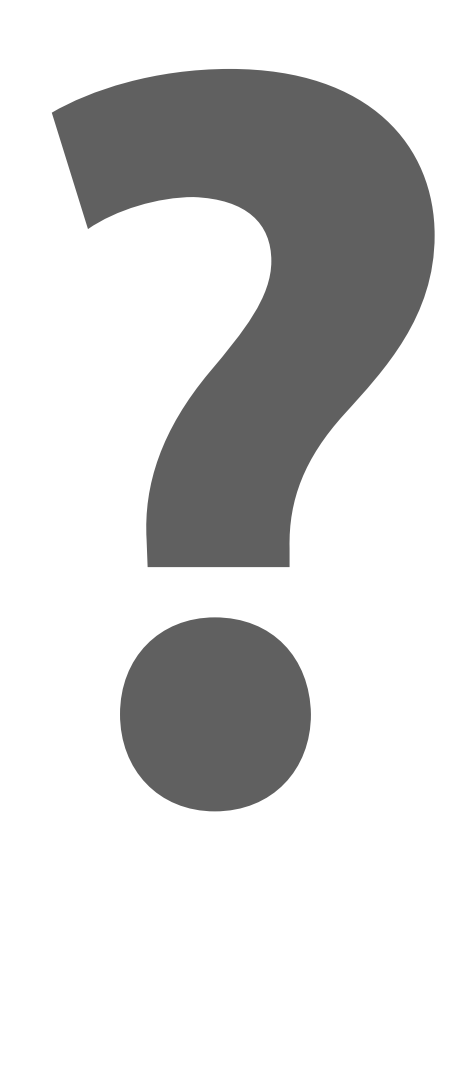

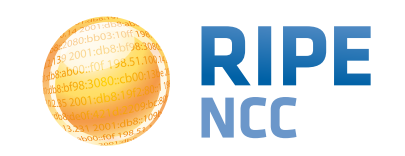

63.9 3:10ff 198 b8:bf98:3080 98.51.100 08:109 198

### **Exercise: Retrieving information from the Routing Registry**

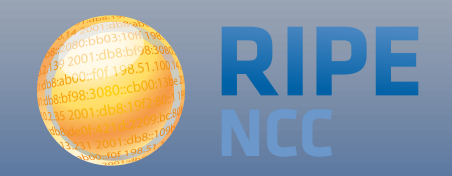

- Have a look at AS33333 in the RIPE Database
	- Find out if they have any "customer" ASNs
	- Which prefixes would you accept from AS3333 if it was your customer?
- Remember to use the real database!
- Optionally: verify the results using the tools at **http://stat.ripe.net**

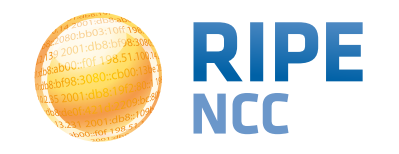

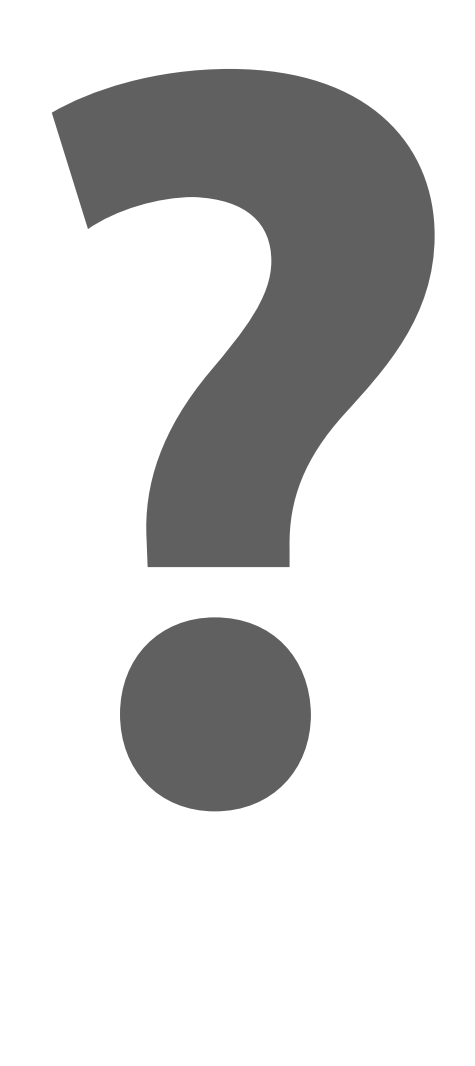

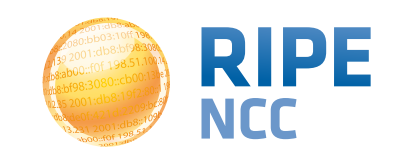

db8:ak 3:10ff 198. b8:bf98:3080. 198.51.100.14 e  $\frac{168}{108}$ :10% JO 1:010<br>fof 198.51

### **Tools and Automation**

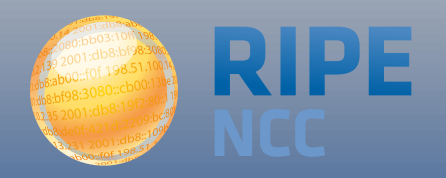

- There are a lot of tools around that use information in the Routing Registry
- Some can generate "complete" router configurations like the IRRToolset
- Most are open source tools
	- You can modify them to your needs
	- Some are not very well maintained

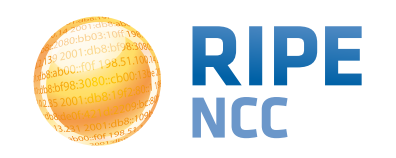

- Automation relies on the IRR being complete
	- Not all resources are registered in an IRR
	- Not all information is correct
- Check your output before using it
	- Be prepared to make manual overrides
- Tools:
	- IRRToolkit (in C++)
	- RPSLtool (perl)
	- whois -h filtergen.level3.net RIPE::ASxxxx

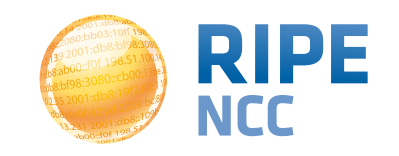

• You can compare the Routing Registry and the internet routing table using **<http://stat.ripe.net>**

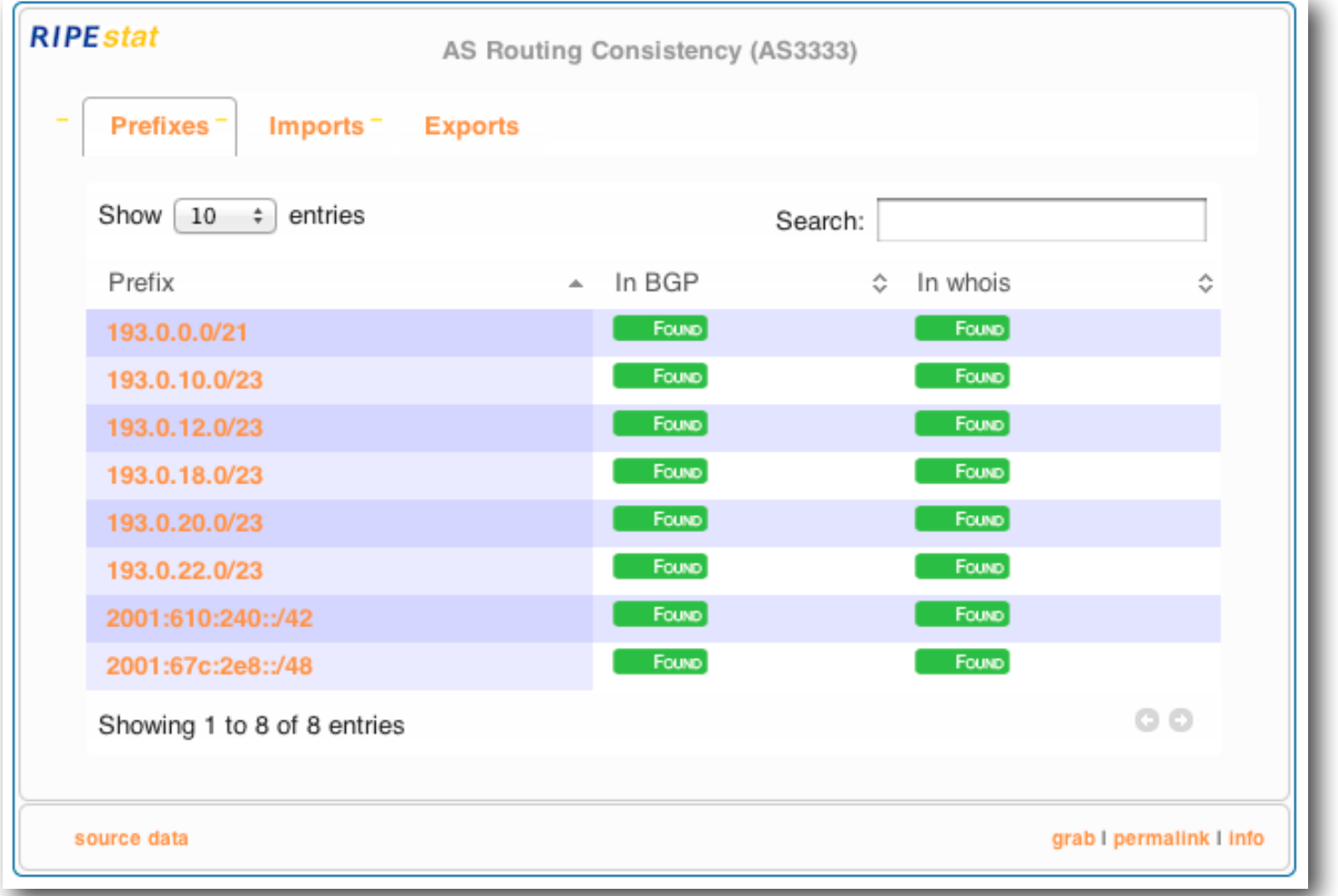

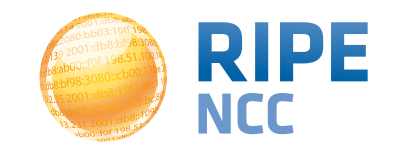

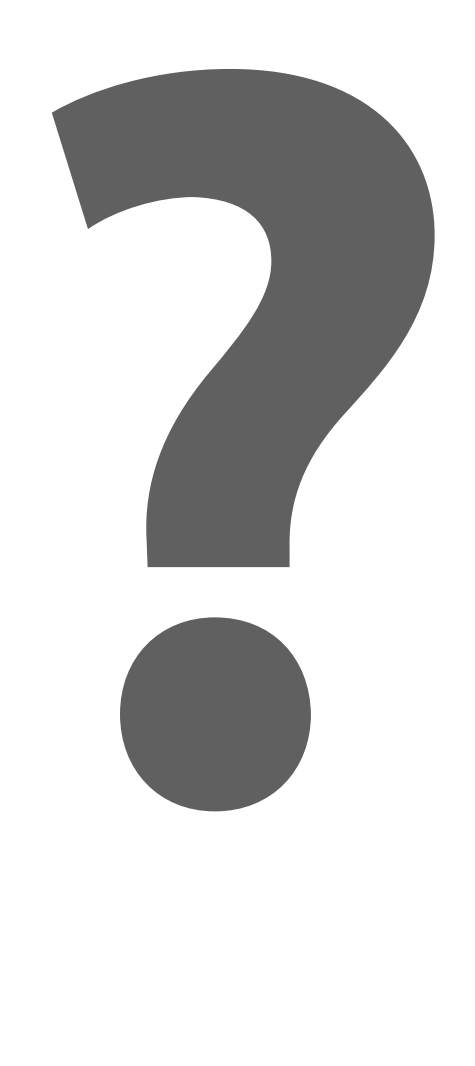

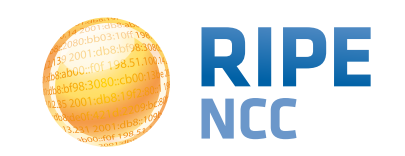

db&ak 3:10ff 198. b8:bf98:3080; 198.51.100.14 e Ib8::109 JU 1.412

### **Resource Certification**

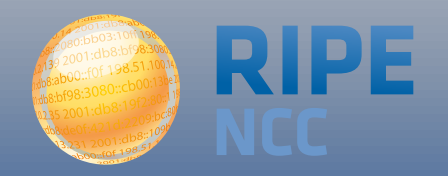

- To be able to answer the question:
	- Is that ASN authorised to originate that address range?

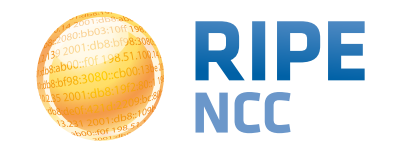

- Why yet another system?
	- Lots of Routing Registries
	- Not all mirroring each other
	- Different levels of trustworthiness and authentication
- RPKI replaces RR or lives side by side?
	- Side by side: different advantages
	- Security, almost real time, simple interface: RPKI
	- More information in: RR

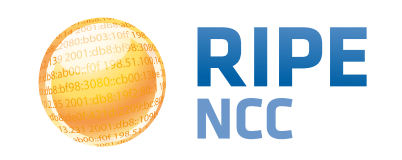

- Usable toolset
	- No installation required
	- Easy to configure manual overrides
- Tight integration with routers
	- Supported routers have awareness of RPKI validity states

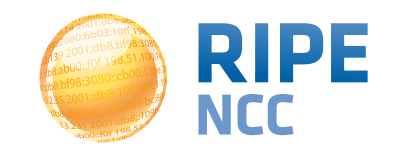
- RIPE NCC issues digital certificates
	- To LIRs only (more info coming soon!)
	- Upon request
- Certificate lists all resources held by the member

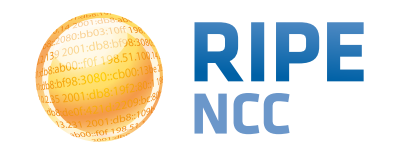

- Everything for which we are 100% sure who the owner is:
- Provider Aggregatable (PA) IP addresses
- Provider Independent (PI) IP addresses marked as "infrastructure" of the LIR
- Other resources will be added soon!
	- PI addresses for which we have a contract
	- ERX resources

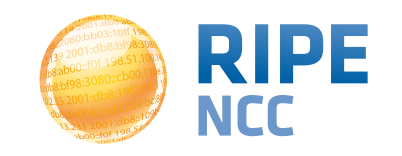

- RPKI system:
- RIPE NCC holds self-signed root certificate for all resources they have in the registry
	- Signed by the root's private key
- The root certificate is used to sign all certificates for members listing their resources
	- Signed by the root's private key

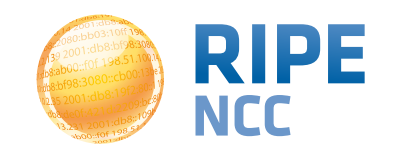

- Route Origin Authorisation
- LIRs can use their certificate to create a ROA for each of their resources (address ranges)
- ROA states:
	- Address range
	- Which AS number this is announced from (freely chosen)
	- Maximum length (freely chosen)
- You can have multiple ROAs for an IP range
- ROAs can overlap

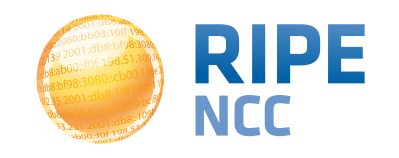

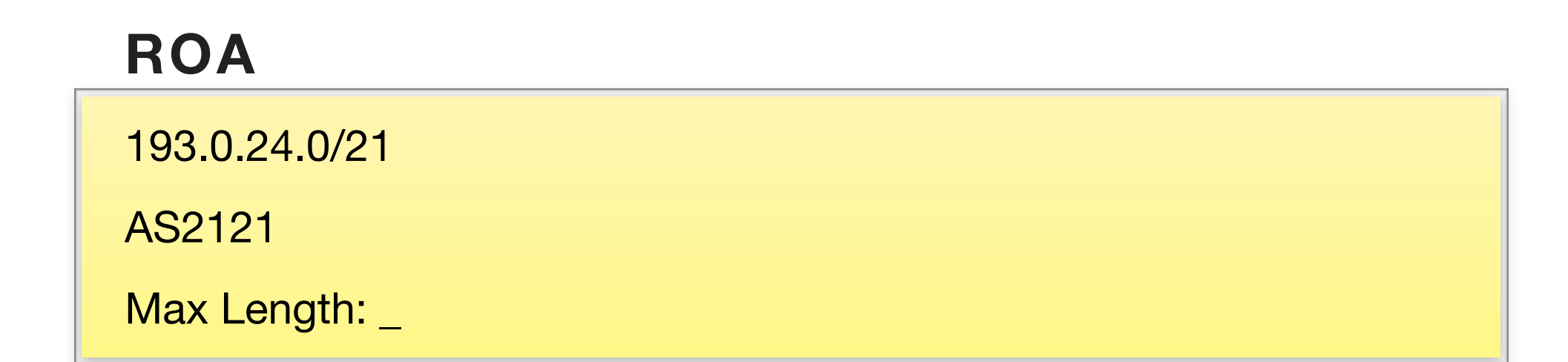

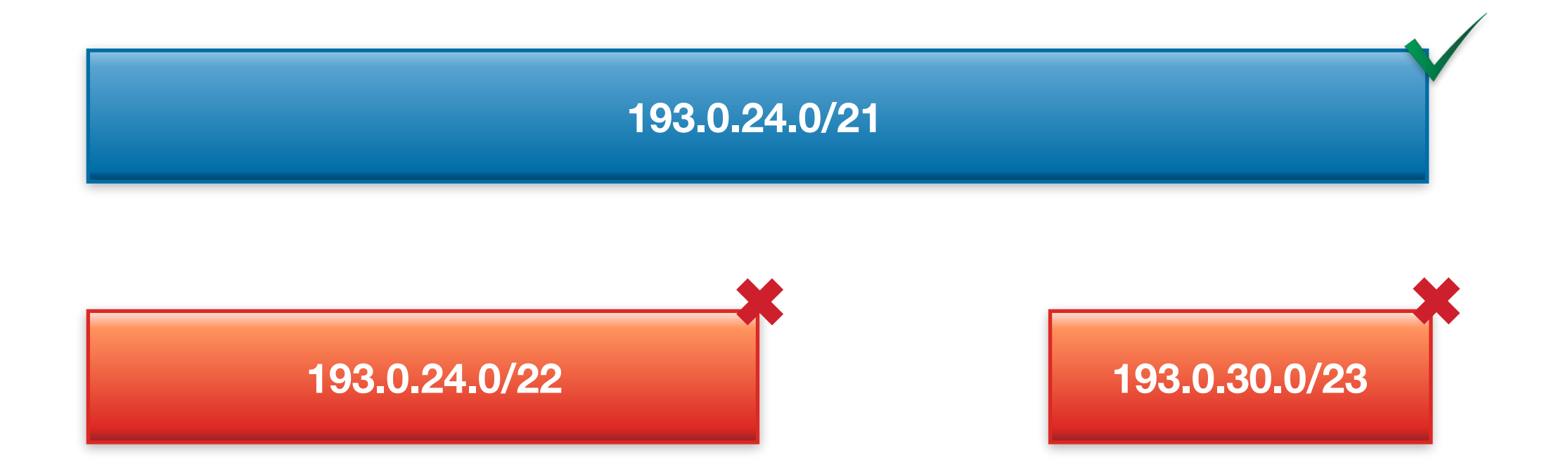

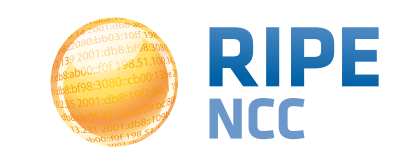

### Examples with ROAs (2) *78*

### **ROA**

193.0.24.0/21

AS2121

Max Length: /23

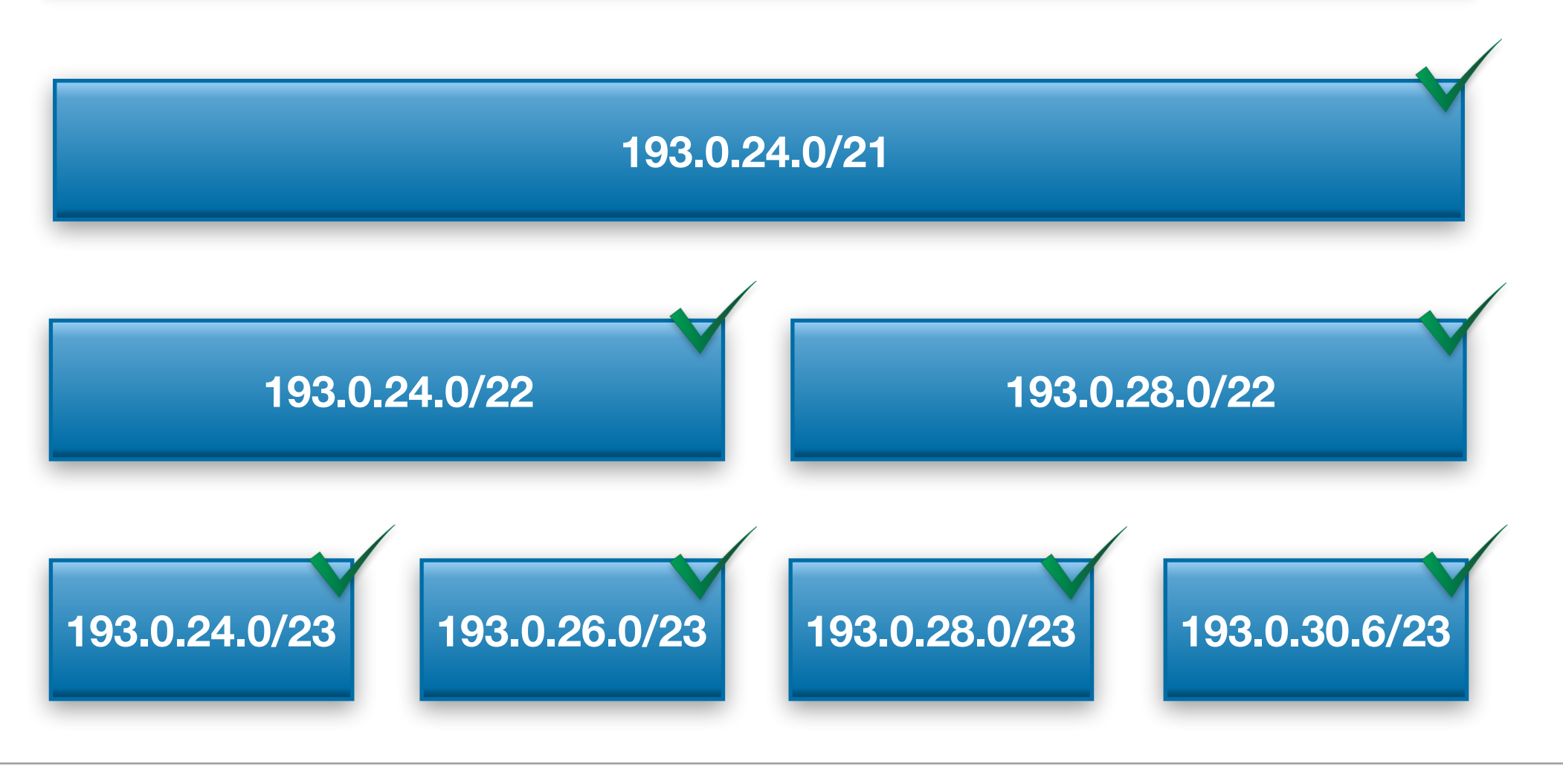

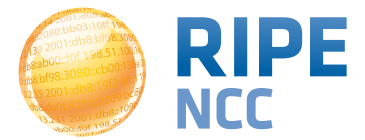

## Examples with ROAs (3) *79*

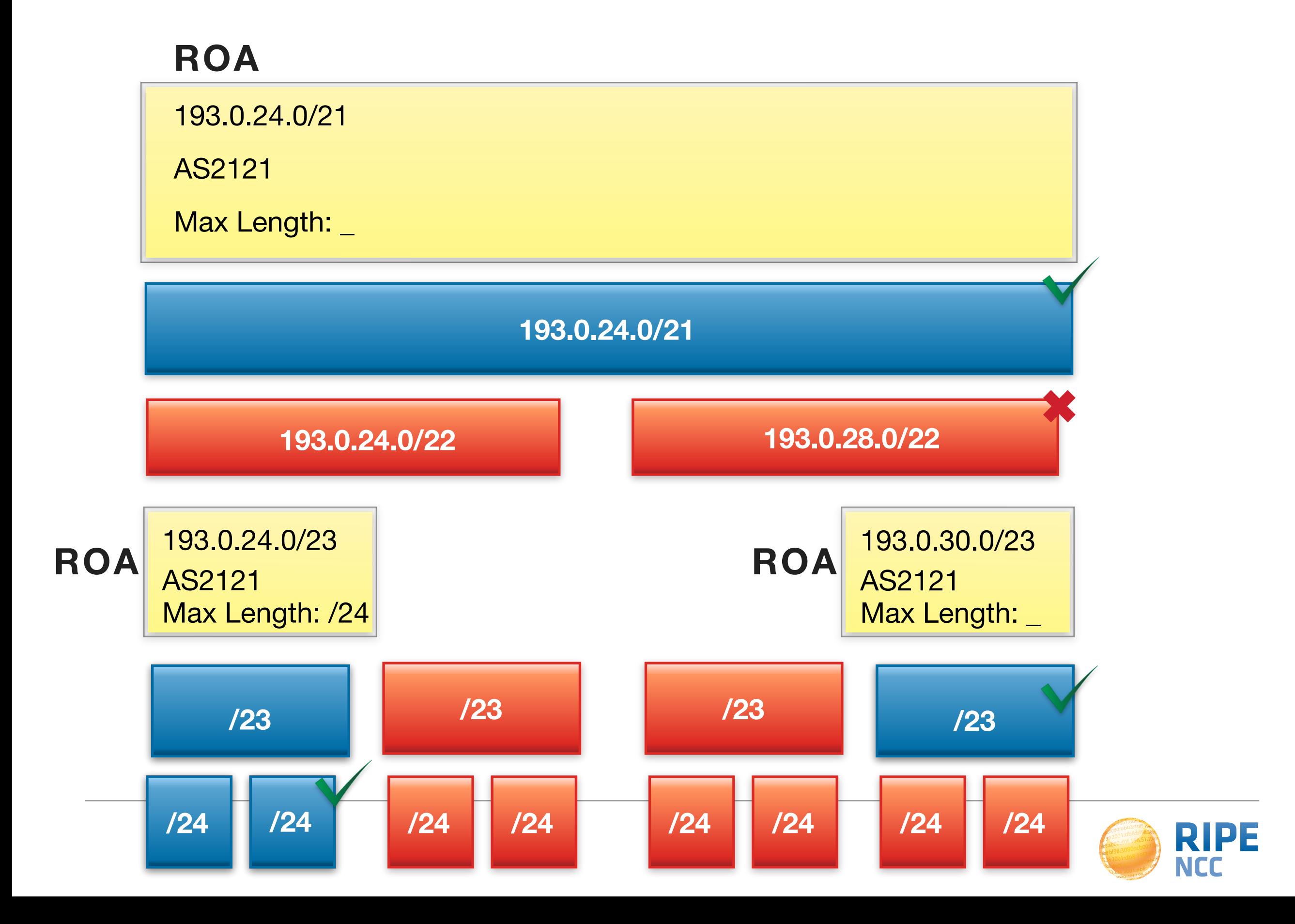

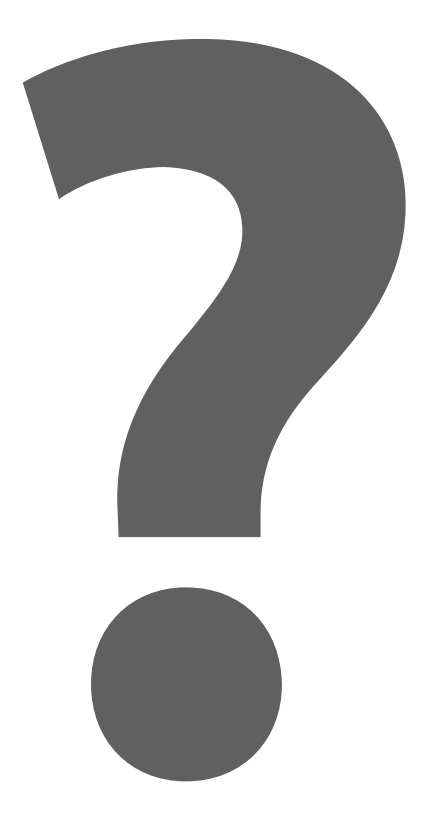

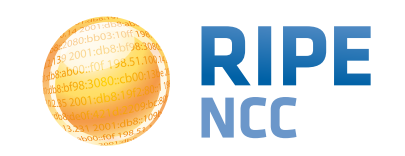

198:9 3:10ff 198 b8:bf98:3080 198.51.100.1 b8::109  $-198.$ 

### **11 Demonstration: Setting up Certification**

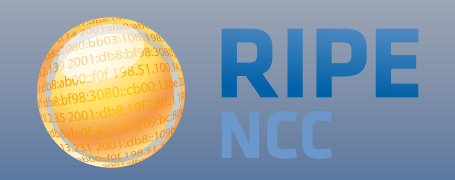

#### **My LIR**

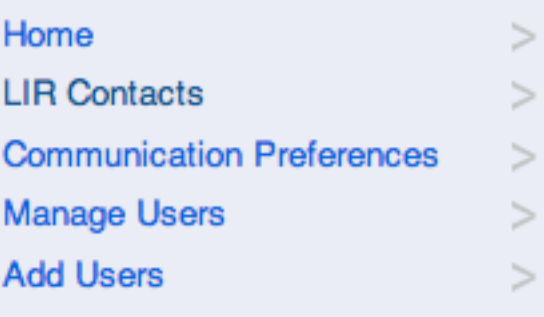

### Edit John Smith (john@smith.name)

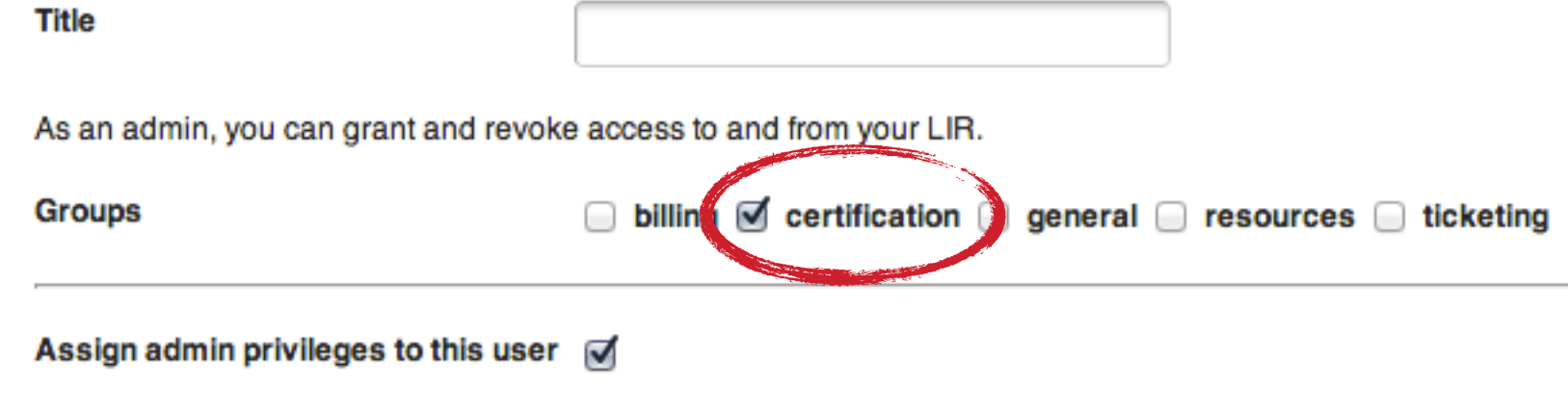

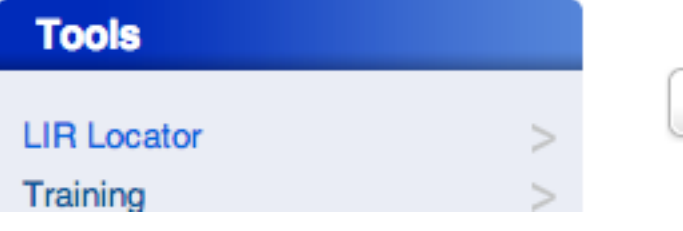

#### **UPDATE USER**

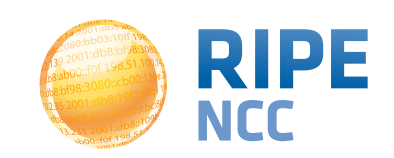

## **Setting Up Your Resource Certificate**

#### **My LIR**

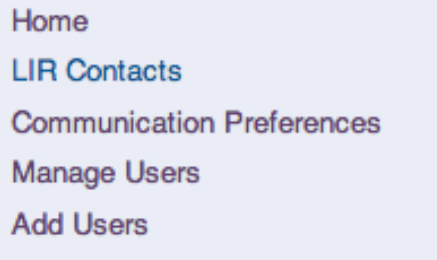

### **Certificate Authority Setup**

You currently do not have a Certificate Authority for your registry fi.notexist42. Would you like to create your Certificate Authority?

#### **RIPE NCC Certification Service Terms and Conditions**

#### **Introduction**

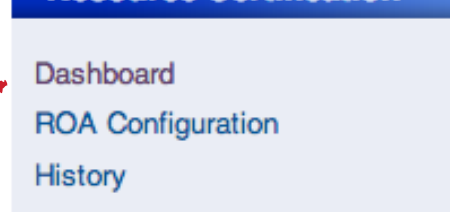

**Resource Certification** 

This document will stipulate the Terms and Conditions for the RIPE NCC Certification Service. The RIPE NCC Certification Service is based on Internet Engineering Task Force (IETF) standards, in particular RFC3647, "Internet X.509 Public Key Infrastructure Certificate Policy and Certification Practices Framework", RFC3779, "X.509 Extensions for IP Addresses and AS Identifiers", and the "Certificate Policy (CP) for the Resource PKI  $(RPKI)^n$ .

By clicking on "I accept' below you confirm that that you have read, understood and agree to the RIPE NCC Certification Service Terms and Conditions.

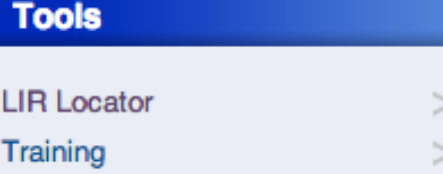

I accept. Create my Certificate Authority

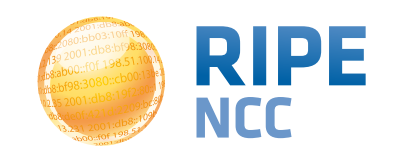

## **My Existing ROA Specifications**

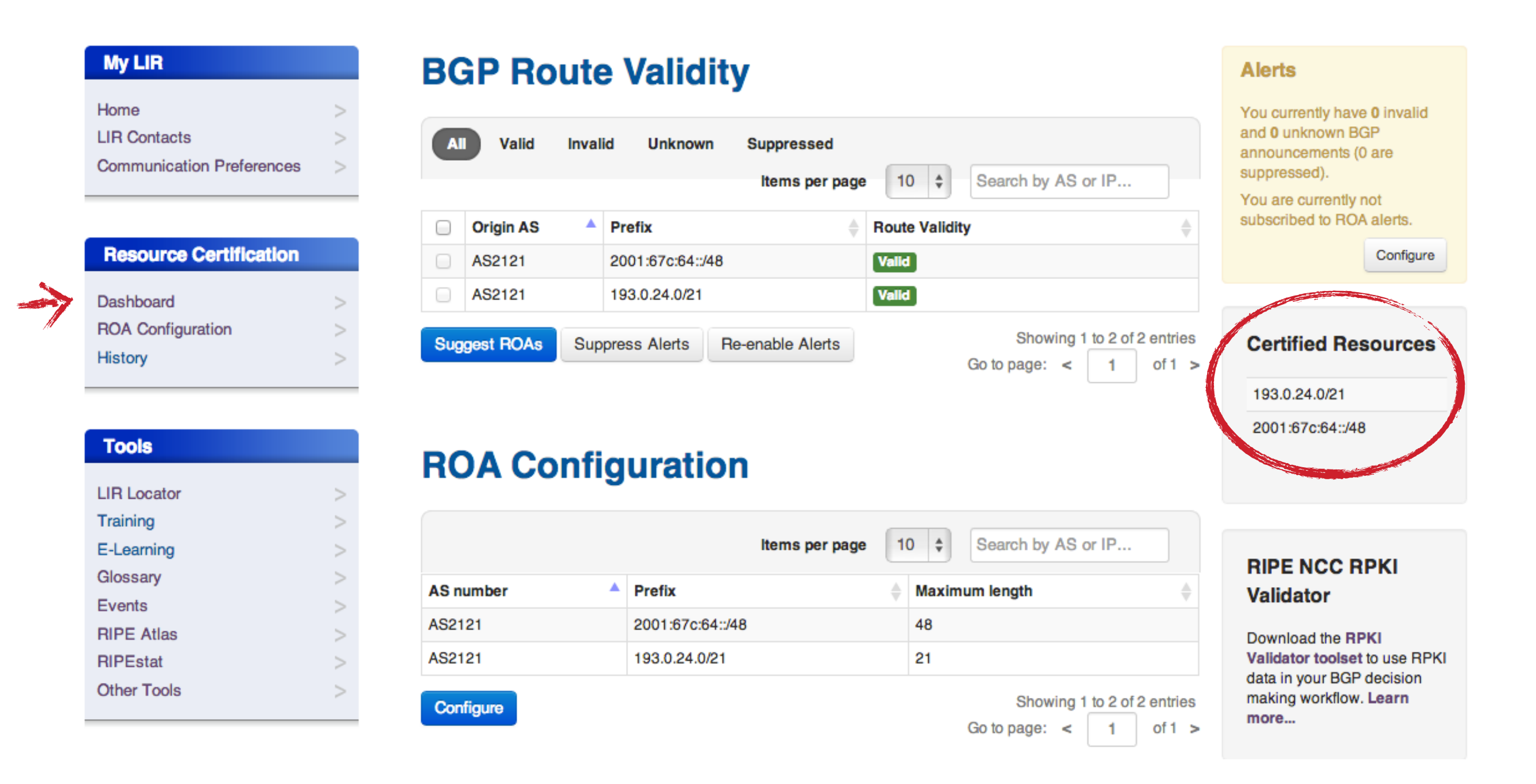

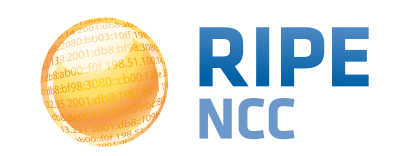

db8:ak 3:10ff 198. b8:bf98:3080 198.51.100.14 e b8:109 FOF 198.51

### **Demonstration: Creating a ROA**  $12$

**RIPE** 

## **My Existing ROA Specifications**

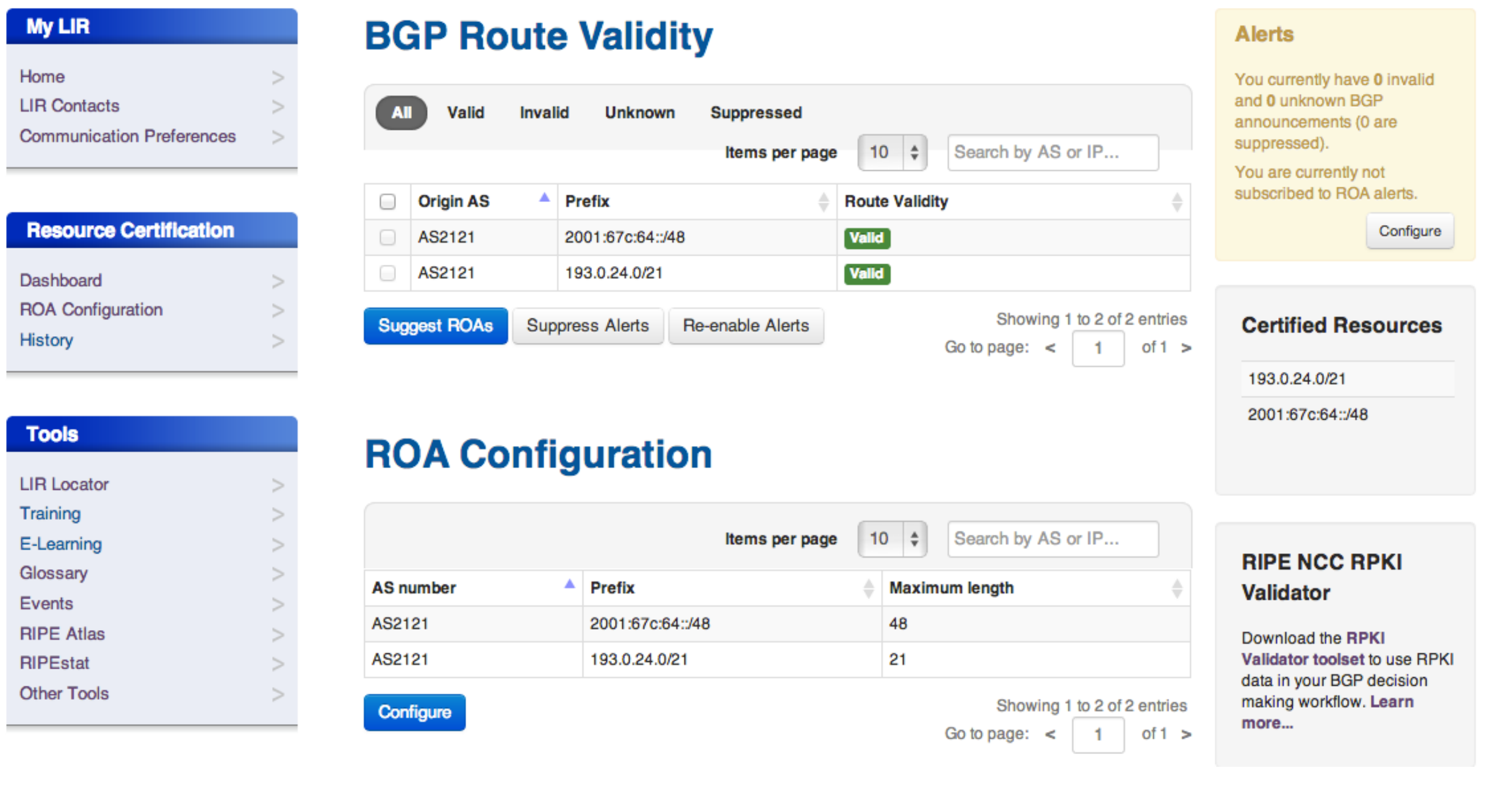

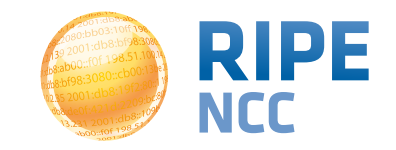

## **Add ROA**

#### My LIR

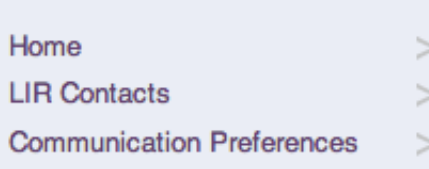

#### **Resource Certification**

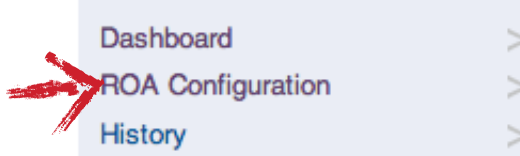

#### **Tools**

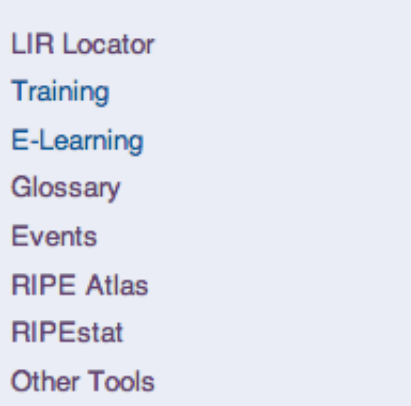

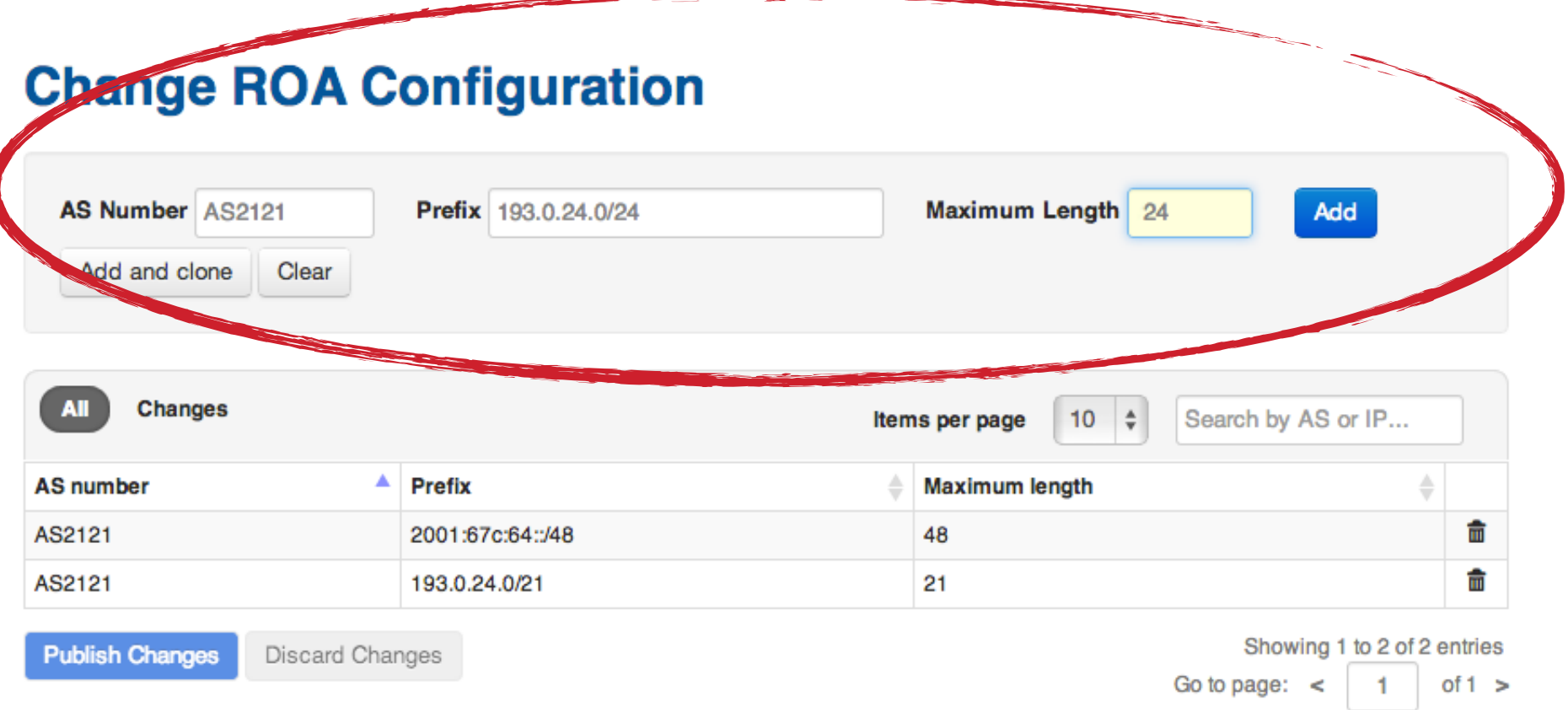

### **BGP Route Validity**

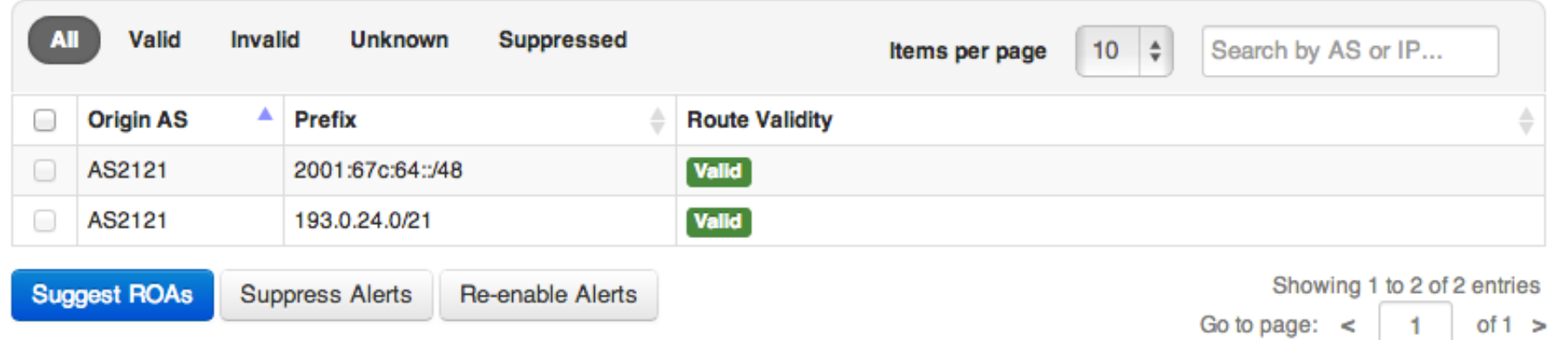

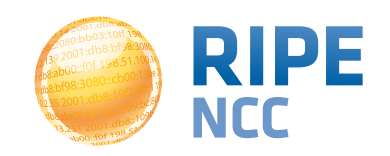

## Your New ROA and its Consequences

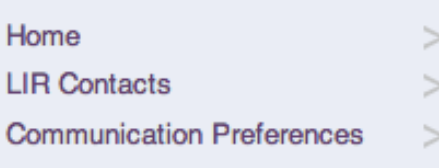

#### **Resource Certification**

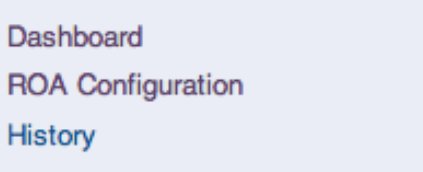

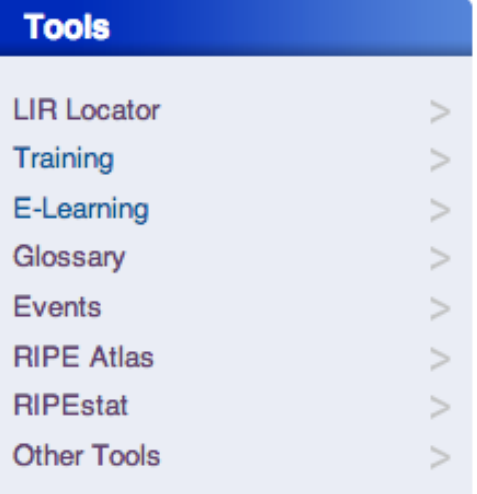

### **Change ROA Configuration**

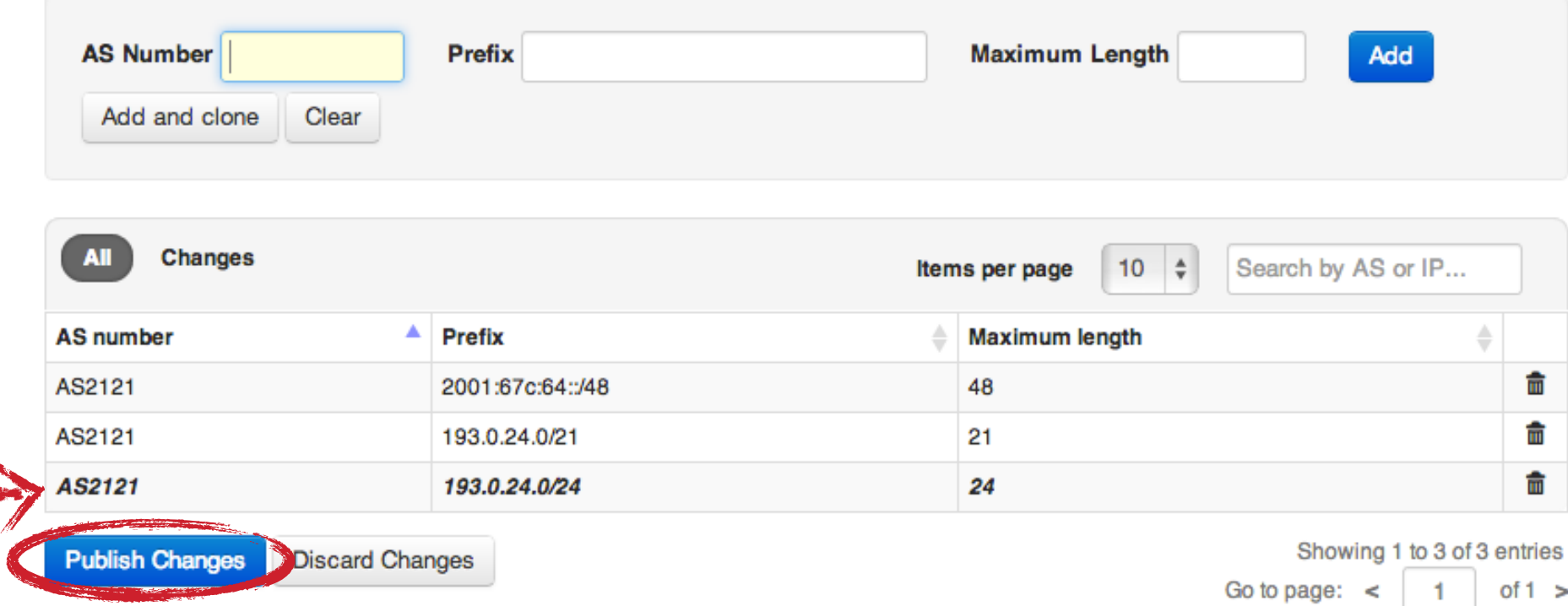

### **BGP Route Validity**

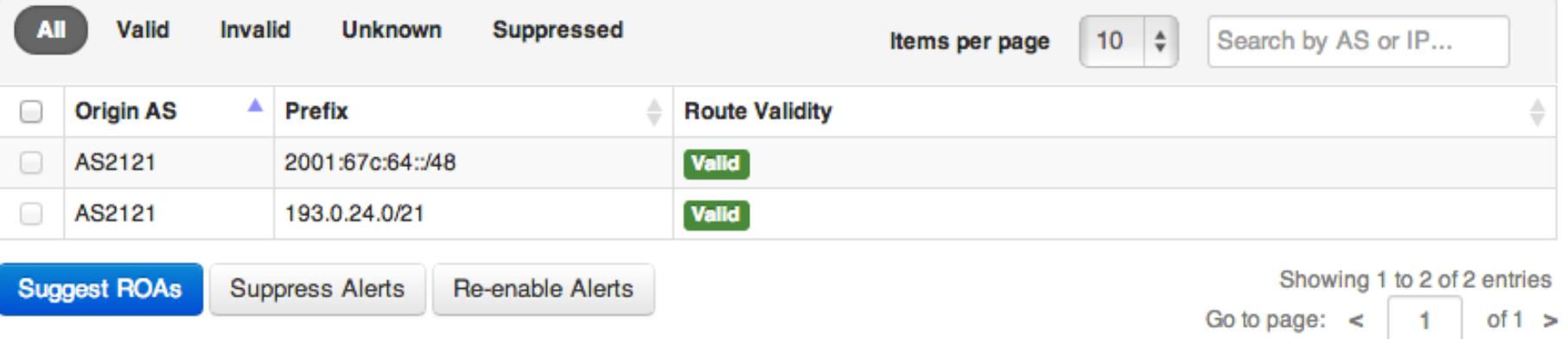

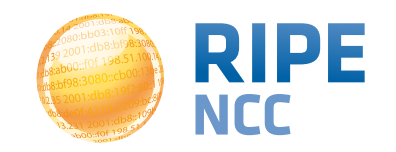

- The validator of the client can access RIPE NCC's Repository with all the certificates, public keys, ROAs
- It downloads everything and then performs validation, checking whether the certificates and ROAs are valid
- Then it constructs a list of valid ROAs, which is its "validated cache"

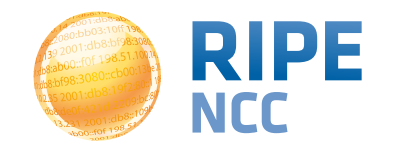

## **Validator <sup>90</sup>**

RIPE NCC's Repository

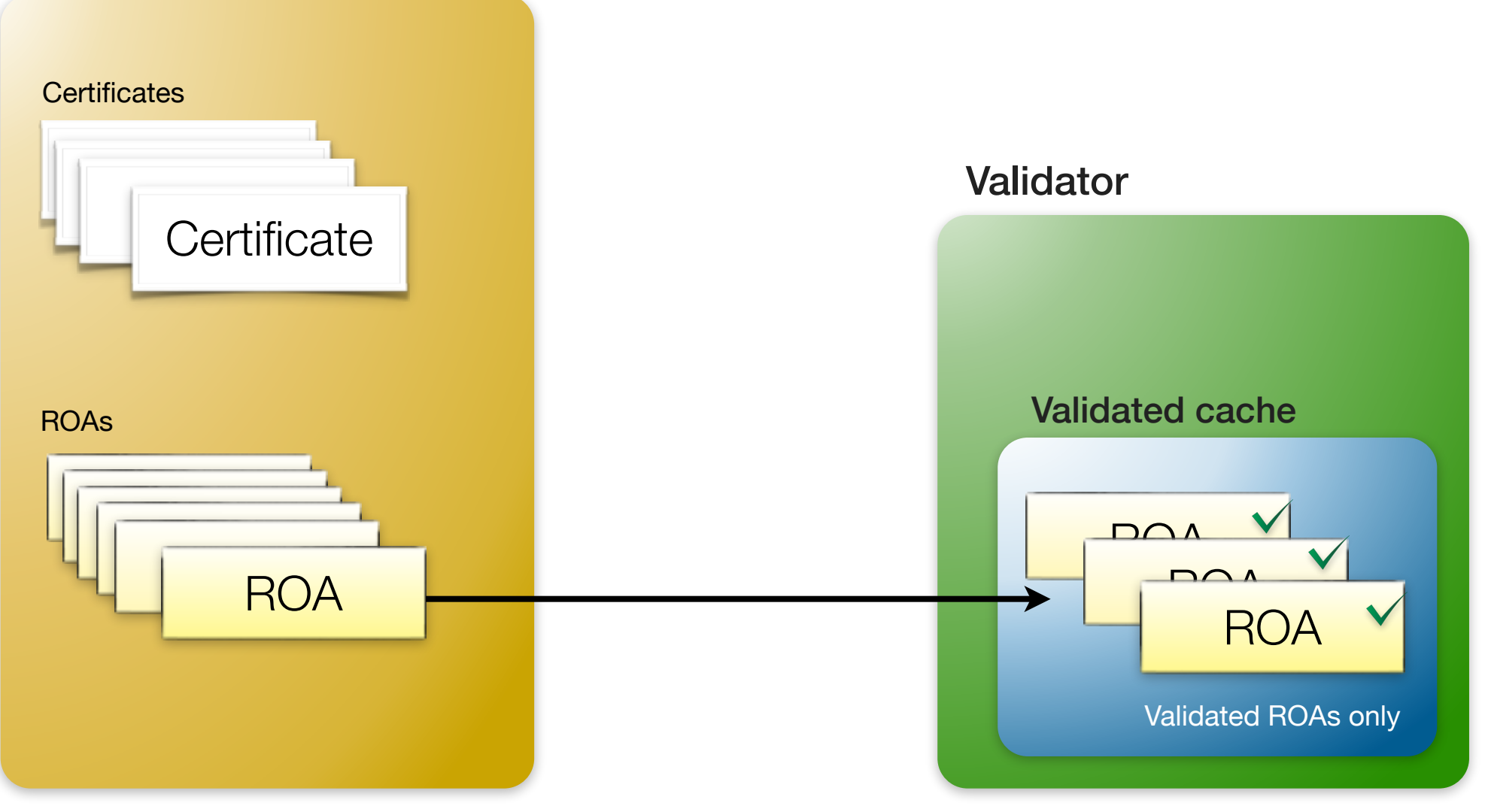

at the Relying Party's site

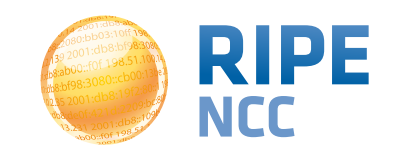

- Invalid ROAs are simply not included in the list of valid ROAs when the validator of the client computes them
- Reasons for a ROA to be invalid
	- The signing certificate or key pair has expired or has been revoked
	- It does not validate back to a configured trust anchor
		- The LIR's resource has been returned to the RIPE NCC

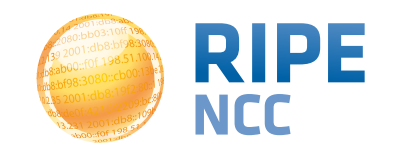

- The RIPE NCC Validator allows you to manually override the validation process
- Adding an ignore filter will ignore all ROAs for a given prefix
	- The end result is the validation state will be "unknown"
- Creating a whitelist entry for a prefix and ASN will locally create a valid ROA
	- The end result is the validation state becomes "valid"

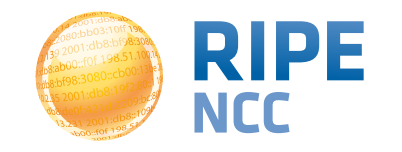

### **• valid**

- there is a ROA in the validated cache that matches the BGP announcement of the peer. Size matches too
- **• unknown** 
	- There is no ROA for that prefix in the cache
- **• invalid** 
	- There is a ROA for the prefix, but for a different AS
	- Or the size doesn't match

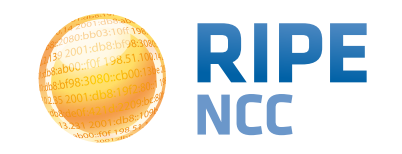

- Invalid ROA:
	- The ROA in the repository cannot be validated by the client (ISP) so it is not included in the validated cache
- Invalid BGP announcement:
	- There is a ROA in the validated cache for that prefix but for a different AS
	- Or the max. length doesn't match
- Remember: If no ROA in cache -> announcement unknown!

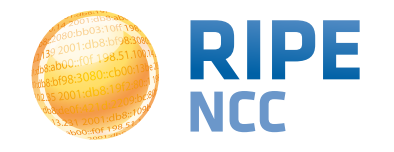

- The Relying Party's router can connect and download the cache from the validator
	- Router can then compare any BGP announcements to the list of valid ROAs in the validated cache

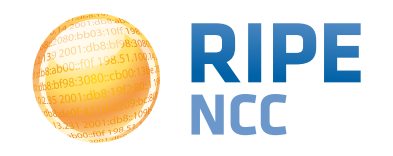

- As an announcer/LIR:
	- You choose if you want certification
	- You choose if you want to create ROAs
	- You can choose max. length and AS
- As a Relying Party
	- You can choose if you use the validator
	- You can choose to make any routing decisions based on the results of the BGP Verification (valid/invalid/unknown)

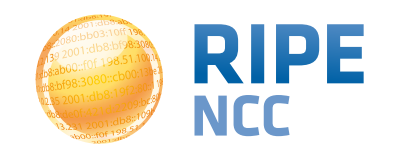

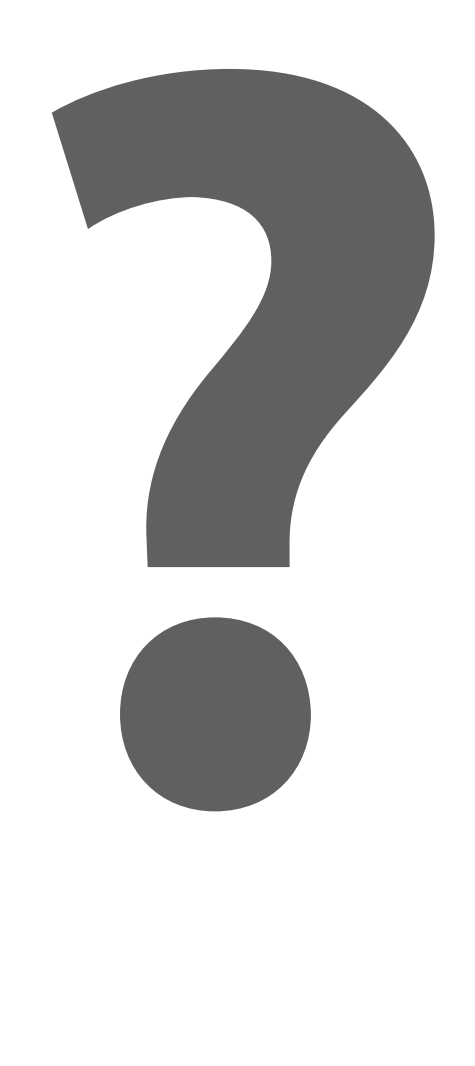

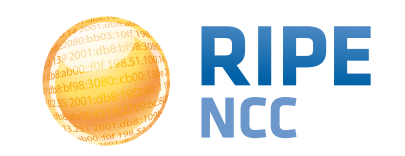

db&al 3:10ff 198 b8:bf98:3080 198.51.100.14 b8:109 FOF 198.

### **Demonstration: Using the RIPE NCC Validator**

**13**

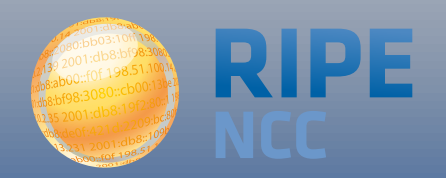

db&ab: 3:10ff 198. b8:bf98:3080; 198.51.100.14 e 168:109 **FOF 198.51** 

## **Exercise: RPKI Quiz**

 $14$ 

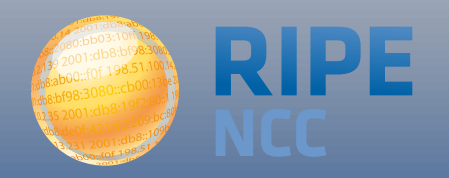

db8:ak 3:10ff 198. b8:bf98:3080 198.51.100.14 e Ib8:109 For 198.51

### **15 Router Integration**

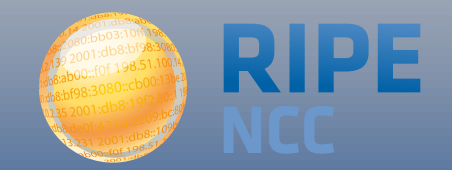

- Router sessions
	- Validator listens on 8282 for RPKI-RTR Protocol
	- Routers can connect and download the cache
- Export function
	- Allows you to download a CSV with the cache
	- Can be integrated with your internal workflow
	- Use for statistics or spotting anomalies

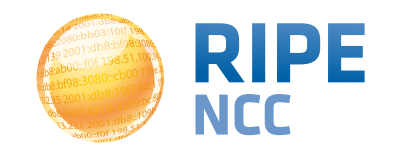

- The RPKI-RTR Protocol is an IETF standard
- All router vendors can implement it
- Production Cisco support
	- ASR1000, 7600, ASR903, ASR901 in releases 15.2(1)S or X 3.5
- Cisco Early Field Trial (EFT)
	- ASR9000, CRS1, CRS3, c12K (IOS-XR)
- Juniper has support since version 12.2
- Quagga has support through BGP-ERX

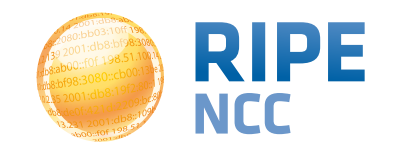

- Cisco (hosted by the RIPE NCC):
	- Telnet to rpki-rtr.ripe.net
	- User: ripe, no password
- Juniper (hosted by Kaia Global Networks)
	- Telnet to 193.34.50.25 or 193.34.50.26
	- User: rpki, password: testbed
- [\(http://www.ripe.net/certification/tools-and-resources](http://www.ripe.net/certification/tools-and-resources))

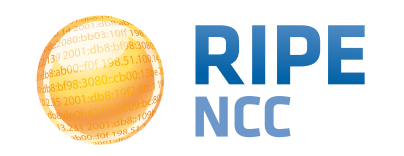

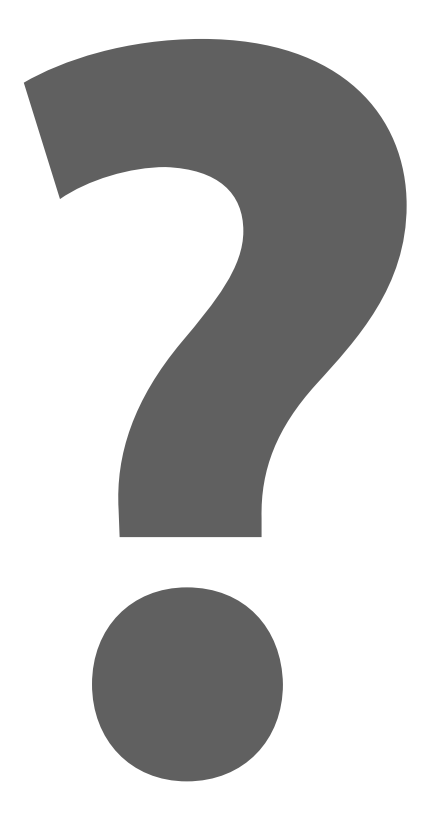

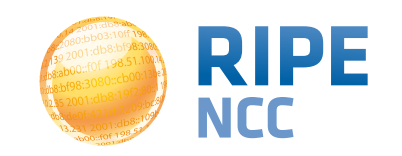

db&ab 3:10ff 198. b8:bf98:3080. 198.51.100.14  $e$ 108:109 JU 1.412

# **IPv4 Transfers**

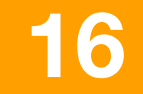

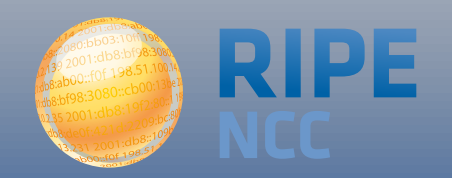

- Only between RIPE NCC Members
- Allocation is allowed to be in use
- Minimum size is /22
- Must qualify for allocation
	- 80% usage criteria applies
- Evaluated by RIPE NCC

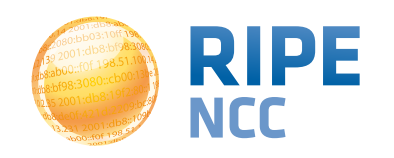

- PA between RIPE NCC members
- Due to merger or acquisition
- From legacy space

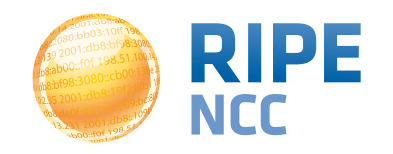

### **Transfers, how <sup>108</sup>**

- IPv4 RIPE NCC Listing Service
	- Accessible from LIR Portal Account
- Brokers
	- Listed on RIPE NCC website
	- NOT endorsed by RIPE NCC
	- Signed an agreement to conform to RIPE policies

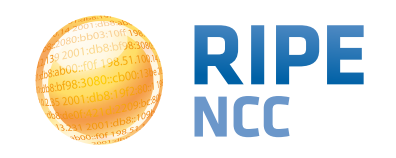
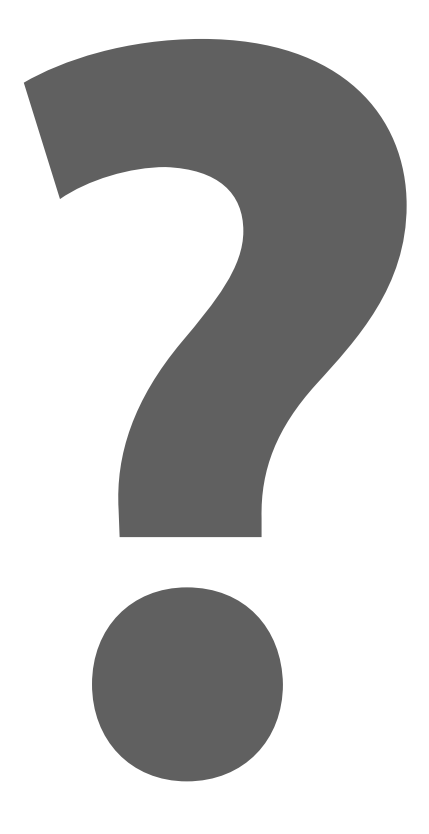

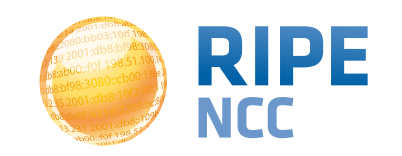

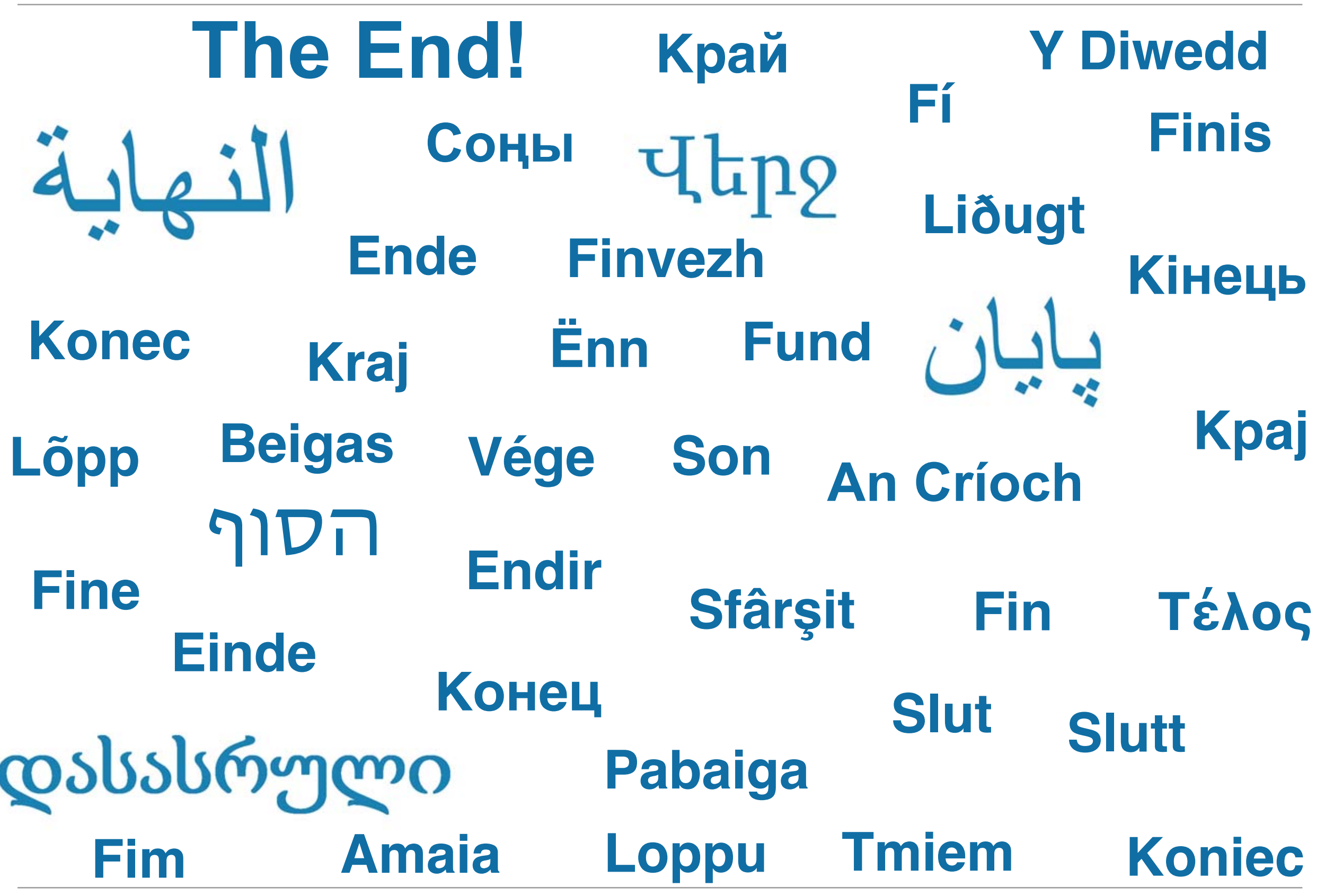

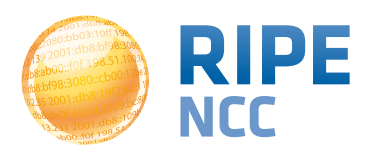